# الاتجاهات الحديثة في تطبيقات نظم الملومات الجغرافية في مجال التنقيب عن المعادن الشمينة في أفريقيا خلال الفترة (٢٠٠١-٢٠٢١م)

د. ماهر حامد سعداو *ي* سليمان\*

الملخص

تمثَّل تطبيقات نظم المعلومات الجغرافية ركيزة أساسية من ركائز الكثير مـــن التخصصات والعلوم المكانية بصفة عامة، وتخصص الجغرافيـــا بشـــتي فروعهـــا بصورة خاصة. فللتنقيب عن المعادن الثمينة نصيب من تلك التطبيقــات. وعلـــي الرغم من إنتاج القارة الأفريقية الوفير من المعادن الثمينــــة، إلا أن نصــــيبها مـــن أبحاث تطبيقات GIS و RS في التنقيب عن نلك المعادن كان قليلاً، ورغم ذلك كان لنلك الأبحاث بصمة مهمة خاصة، في الدول التي يصعب تطبيق العمـــل الميـــداني فيها خاصة في البيئات التي يصعب الوصول إليها بوسط القـــارة، أو للأوضــــاع الأمنية التي تحول دون ذلك. وتهدف هذه الدراسة إلى البحث عن الاتجاهات الحديثة

 $\{111\}$ 

<sup>\*</sup> أستاذ مساعد الجغرافيا الاقتصادية ونظم المعلومات الجغرافية، قسم الجغرافيا ونظم المعلومات الجغرافية، كلية الدراسات الأفريقية العليا، جامعة القاهرة.

لاستخدام تطبيقات نظم المعلومات الجغرافية في مجال التنقيب عن المعادن الثمينة بالقارة الأفريقية خلال الفترة ٢٠٠١–٢٠٢١م، وقد خلت المجلات العربية من أية أوراق بحثية عن موضوع البحث. وقد اشتملت كل المجلات الأجنبية من قواعد بيانات سكوبس وقواعد بيانات Web of Science نحو ٢٨٨ بحثًا عن تطبيقات GIS في التنقيب عن المعادن الثمينة بأفريقيا، وقد اختار الباحث كل المجلات التي تناولت الموضوع خلال الفترة ٢٠٠١-٢٠٢م، وذلك بإجمالي ١٦٧ ورقة بحثية.

نتاولت الدراسة التصنيف العددي والنوعى والنوزيع الجغرافي على مستوى القارة لنلك الأبحاث، وكذلك قسم الباحث نلك الفترة إلى عدة مراحل من حيث عدد ونسبة الأبحاث المجمعة حسب نطور البرامج المستخدمة، كما اهتمت الدراسة بالاتجاهات المنهجية للأبحاث المرصودة في الفترة سابقة الذكر وأخذ نماذج منها لتوضيح التطور في التطبيق المطلوب. وأخيراً تم التقييم لتطبيقات GIS على التتقيب عن المعادن الثمينة بأفريقيا من خلال المقارنة بين الدول الأفريقية المنتجة لها مع عدد الأبحاث التي تم تطبيقها على تلك الدول. وقد خلصت الدراسة إلى عدة نتائج أهمها أن معدن الذهب هو أكثر المعادن الثمينة استحواذاً على بحوث تطبيقات GIS، كما أن الـــ RS هو أكثر التطبيقات المساعدة لـــ GIS في موضوع البحث، وأن الظروف الأفريقية كانت مساراً إجبارياً للاعتماد على العديد من التطبيقات. وأوصت الدراسة بزيادة هذا النوع من البحوث على القارة الأفريقية وزيادة الدعم المادي الموجه لنلك الأبحاث.

الكلمات الدالة: المعادن الثمينة، نظم المعلومات الجغرافية، الاستشعار عن بُعد، الذهب، الماس، المرئيات الفضائية.

 $6115$ 

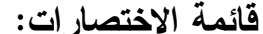

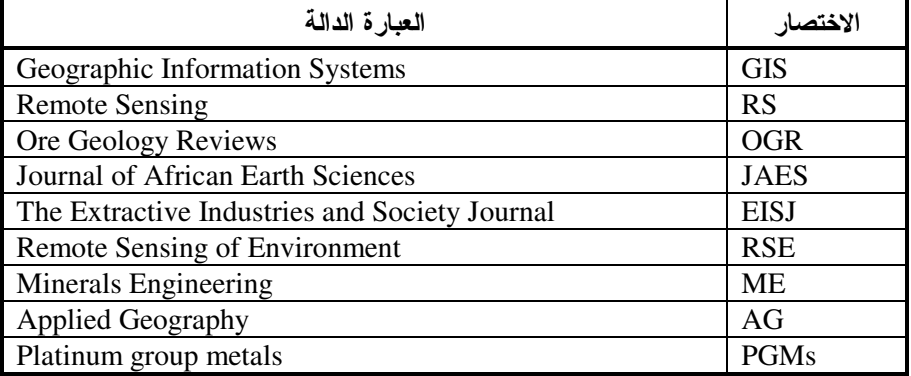

#### المفاهيم والمصطلحات:

- ا**لمعادن النفيسة**<sup>(١)</sup>: جاء في باب النون بالمعجم الوسيط أن النفيس هو المال الكثير والشيء النفيس هو الشيء عظيم القيمة (المعجم الوسيط، ٢٠٠٤م، ص. ٩٤٠)، ونتمثَّل المعادن الثَّمينة precious metals أو النَّفيسة كما ورد في نقارير هيئة المسح الجيولوجي الأمريكية U.S. Geological Survey، في الذهب والفضة والماس (سواء للحلى أو للصناعة) ومجموعة معادن البلاتين(PGMs) :Platinum group metals: (البلاتين والبلاديوم والروديوم والروثينيوم) (USGS, 2020, 83). وورد في المعجم الجيولوجي المصور أن المعادن النفيسة أو الثمينة نتمثل في الذهب والفضة وكذلك الأحجار الكريمة مثل الماس والعقيق والزبرجد والزمرد(مشرف، ٢٠١٣م، ٢٠٢٢). وأشار بكير
- (١)هناك اختلافات لغوية بسيطة في بعض المفاهيم الخاصة بالثروات المعدنية، فاتفقت كل المعاجم والمتخصصين أن مصطلح المعادن الثمينة او النفيسة يضم (الذهب، والماس، والفضة، ومجموعة البلاتين)، ومصطلح المعادن النادرة يضم (التيتانيوم، والزئبق)، ومصطلح المعادن اللامعة أو البراقة يتمثل في ٥٠ معدن أهمهم (الذهب والماس، والنحاس والبيريت) (الغرباوي، ١٩٩٦م، ص ٧٦). وقد استقر الباحث في دراسته على التطبيق على (الذهب والماس والفضة والبلاتين) كما ورد توضيحها مصطلح المعادن الثمينة.

 $\{110\}$ 

أن المعادن الثمينة نتمثل في الذهب والفضة والماس والبلانين وهي معادن تستخدم كمواد للزينة أو كرصيد للعملات (بكير ، ٢٠١٦م، ص ٣٦).

- نظم المعلومات الجغرافية<sup>(١)</sup>: عرف "شرف" نظم المعلومات الجغرافية بأنها لغة حديثة لإدارة المعلومات بواسطة أنظمة الحاسب الآلبي، وتعتمد هذه اللغة على البيانات الجغرافية في المعالجة وتلك البيانات هي المرتبطة بمواقعها الجغرافية على سطح الأرض، فهي إذن نقنية رقمية نتعامل مع المعلومات الجغرافية، تحتاج إلى أجهزة آلية وبرمجيات وبيانات جغرافية ليقوم مستخدموها بإدخال البيانات الجغرافية وحفظها في ملفات يسهل عرضها وتحديثها وتعديلها وإسترجاعها ونقلها إلى قوائم المعالجة والتحليل ثم استخراجها على شكل خرائط وتقارير(شرف، ٢٠٠٨م، ص ١٧).
- الاستشعار عن بُعد<sup>(٢)</sup>: عرف "عبد اللاه" الاستشعار عن بُعد Remote Sensing أو الكشف عن بُعد أو الاكتشافات عن بُعد، كلَّها عبارات نطلق على العلم والنقنية التي تجمع المعطيات والمعلومات المأخوذة عن بُعد وتفسير ها، باستخدام طرق متعددة، للنظر والدراسة لظواهر أو أهداف معينة، من مسافات بعيدة، دون الحاجة إلى الاقتراب من هذه الظاهر ات أو الأهداف (عبد اللاه، ٢٠٠٥م، ص ١٩).
- (١) هناك تعريفات أخرى فقد عرف "عزيز" نظم المعلومات الجغرافية بأنه نمط تطبيقي لتكنولوجيا الحاسب الآلي بشقية البرامج Software ومكونات الحاسب Hardware والتي أصبحت تسمح بحصر وتخزين ومعالجة بيانات متعددة المصادر كمية كانت أو نوعية دون قيود، مع إمكانية الحصول على نتائج نمائية على هيئة خرائط ورسم بياني(عزيز، ١٩٩٨م، ص ١٥)، كما عرفت "شركة إزري ESRI الأمريكية" نظم المعلومات بألها "مجمع متناسق يضم مكونات الحاسب الآلي والبرامج وقواعد البيانات، ويقوم بحصر دقيق للمعلومات المكانية وتخزينها وتحديثها ومعالجتها وتحليلها وعرضها"(ESRI, 2004, p. 5).
- (٢)تعددت تعريفات الاستشعار عن بُعد فكان منها أنه علم الحصول على الصور والبيانات ذات الصلة ومعالجتها وتفسيرها، التي يتم الحصول عليها من الطائرات والأقمار الصناعية، والتي تسجل التفاعل بين المادة والطاقة الكهرومغناطيسية، وهو مصدر من مصادر البيانات الرقمية التي تتعامل مع البيانات الـــ Raster (الجميلي، ٢٠٢٠م، ص ٢٦٩). كما يُعرف الاستشعار بأنه علمٌ يقوم =

 $\mathcal{L}$ 

GPS: نظام تحديد المواقع العالمي Global Positioning System وهو نظام ملاحة عبر الأقمار الصناعية يقوم بتوفير معلومات عن الموقع<sup>(י)</sup> ( Logsdon, 2021, p. 56)، ويعتمد في تحديد الموقع على سطح الأرض على تعريف الإحداثيات الجغرافية للموقع، كما يحدد المسافات والمساحات اعتماداً على إحداثيات النقط المحددة لها مسبقاً (شرف، ٢٠٠٨م، ص ٢٩).

المسلحة الأرضية: يمكن تعريف المساحة الأرضية Plane Surveying بأنها علــم بيحث في الطرق المناسبة لتمثيل سطح الأرض وما تحتويه من معالم مختلفة، حيث

= على استقطاب واستخلاص البيانات والمعلومات من مصادرها، وذلك من مسافات بعيدة حداً، وعن طريق التقاط صورة عن بُعد كبير من الأعلى، وباستعمال الأجهزة المُستخدمة في تسجيل الأشعة الكهرومغناطيسية التي يعمل سطح الأرض على عكسها وإرسالها. ويُقدّم ما تلتقطه الأقمار الصناعيةُ من صورٍ جويةٍ رقميةٍ غنيةٍ بالمعلومات، والبيانات، والملاحظات الجوية، وتعمل على تزويد المحطَّة الأرضية بما استقطبته من تلك معلومات (Rajesh, 2004, p. 83).

ويوجد العديد من الأقمار الصناعية المستخدمة في الاستشعار عن بُعد تدور حول الأرض، وهي تقسم بحسب استخدامالها إلى قسمين: أقمار صناعية للبيئة وأقمار صناعية للطقس، ولكنها قد تشترك في دراسات متشابكة. ومن أهم الأقمار الصناعية المستخدمة للاستشعار عن بعد: القمر الصناعي الأوروبي: Rapid Eye، وEROS، والقمر الصناعي الأمريكي: Landsat، و World View، وTerra، والقمر الصناعي الفرنسي (المركز الوطني لبحوث الفضاء): SPOT، والقمر الصناعي الهندي (مؤسسة أبحاث الفضاء الهندية ISRO ): IRS، والقمر الصناعي الألماني (مركز الطيران والفضاء الألمان): TerraSAR-X، و Weng, 2010, p. 171)TanDEM-X).

(١) يقيس جهاز استقبال GPS الوقت الذي تستغرقه إشارات الراديو للانتقال من أربعة أقمار صناعية أو أكثر إلى موقعه، ويحسب المسافة إلى كل قمر صناعي، ومن هذا الحساب يحدد خط الطول ودائرة العرض والارتفاع للمستخدم. وتطور نظام تحديد المواقع العالمي (GPS) إلى ما هو أبعد من هدفه العسكري الأصلي وأحدث ثورة في الملاحة. وحركة سيارات الإسعاف والسيارات العائلية وقاطرات السكك الحديدية من تحديد المواقع، والعديد من أجهزة استقبال GPS ليست أكبر من آلة حاسبة للجيب ويتم تشغيلها بواسطة بطاريات، بينما تم تثبيت رقائق كمبيوتر GPS صغيرة في ساعات اليد والهواتف الخلوية (Logsdon, 2021, p. 56).

#### $\mathcal{L}$

حيث بكون هذا التمثيل في هيئة خر ائط رقمية على المسقط الأفقى في اتجاه المحورين Y، Y باعتبار أن القياسات المساحية تمت في منطقة صغير ة من الأر ض.

ا**لتصوير الجوي:** يعرف التصوير الجوي Air Photography بأنه صور فونوغرافية تم الحصول عليها بواسطة الطائرات باستخدام كاميرات مكيفة خصيصا بحيث يتزامن نقدم الفيلم وانكشاف عدسة الكاميرا مع سرعة الطيران مع اهتمام بلواقط النصوير الجوي بدالة الارتفاع والبعد البؤري والمقياس "نسبة بُعد الصورة إلى بُعد الأرض" (الجميلي، ٢٠١٦م، ص ٢٤).

#### المقدمة:

توجد المعادن<sup>(١)</sup> في الطبيعة تلقائياً دون أيّ ندخّل من الإنسان، وأكسبتها العمليات الجيولوجية خواصها ومكوناتها الكيميائية المختلفة، والفيزيائية الثابتة. وتتكون المعادن على شكل خامات معدنية رسوبية، أو نتيجة لعمليات التحول نتيجة تعرضها لتأثير عوامل مختلفة منها الحرارة والضغط، وتستخرج المعادن من باطن الأرض، من مواضع قد نكون بعيدة أو قريبة عن السطح. وتعد المعادن في أي دولة ثروة قومية بتم الاعتماد عليها في زيادة صادراتها، وبالتالي زيادة دخلها وناتجها القومي ومن ثم تحسين مستوى المعيشة لشعبها.

 $\{171\}$ 

<sup>(</sup>١)هناك أكثر من تصنيف للثروات المعدنية، فمنها تصنيف يقسم المعادن إلى مجموعتين رئيسيتين تضم كل مجموعة أقساماً ثانوية في صورة معادن فلزية وأخرى غير فلزية. وهناك تصنيف آخر للباحثين يقسم المعادن إلى ثلاثة أقسام، وهي: المعادن الاستراتيجية والمعادن الأساسية والمعادن الضرورية. وهناك تصنيف قسم الثروة المعدنية إلى معادن مصادر الطاقة وأحرى إلى مواد أولية حام تستخدم للصناعة وإنتاج المصنوعات التي تحتاج إليها الحياة ومتطلباقما (سعداوی، ۲۰۱۹م، ص ۳۹۱).

ونمثلك قارة أفريقيا ثروات معدنية كانت سببا وراء تعرضها للاستعمار الغربـي. ورغم الفقر الذي يـحيا فيه أغلب سكان القارة الأفريقية، إلا أن الثروات الطبيعية الموجودة فيها هي الأكبر على مستوى قارات العالم. وقد تم أول استكشاف لكل من الذهب عام ١٨٩٦م، والماس عام ١٩١٠م من منطقة كمبرلي وحقول الر اند بجمهور ية جنوب أفريقيا على الترتيب (Janisch, 1986, p. 281).

ونتزكز الثروة المعدنية بشكل غير متساو أو بالأحرى بشكل أقل انتظاماً على مستوى دول أفريقيا؛ فهناك دول نزخر بوفرة أنواع عديدة من المعادن كجمهورية جنوب أفريقيا وغانا، بينما دول أخرى نكاد نخلو من هذه المعادن كتشاد والصومال، ودول أخر ي لها نصيب أقل من هذه المعادن أي نتوفر فيها نسبة قليلة كمصر ليبيا.

و أو ضحت عمليات الكشف عن المعادن في أفريقيا التي بدأت إر هاصاتها مع بداية القرن العشرين بأن القارة غنية بموارد معدنية ضخمة ومتنوعة، وخاصة المعادن الثمينة. وتتتج القارة الأفريقية أكثر من ٦٠ معدن، وتُعد منتجاً رئيسياً للعديد من المعادن على مستوى العالم، مثل الذهب، والماس، ونتنج القارة كذلك معادن مهمة مثل: اليورانيوم والمنجنيز والكروم والنيكل والبوكسيت والكوبالت والفانديوم والنحاس والزيركون والفوسفات (شكل ١).

ونتركز المعادن النفيسة (الذهب والماس ومجموعة معادن البلاتين "الأريديوم والأوزميوم والبلاديوم والبلاتين والروديوم") في العديد من دول القارة الأفريقية (شكل ٢)، فتتتج أفريقيا حوالي ٢٥% من الإنتاج العالمي من الذهب، وتمتلك احتياطي قدر بحوالي ٥٠% من إجمالي الاحتياطي العالمي، وبلغ إنتاج الذهب في جمهورية جنوب أفريقيا نحو ٢٣% من انتاج القارة عام ٢٠٢٠م، ونتتج كل من جنوب أفريقيا، وغانا، والسودان، ونتزانيا، ومالي، وبوركينا فاسو، والكونغو الديمقراطية ما يتراوح بين ٥٠–٢٥% من إنتاج الذهب، ونتصدر أفريقيا سوق الألماس؛ حيث نقوم بإنتاج ٤٠% من الإنتاج العالمي للألماس. ويتركز الألماس في دول بتسوانا، والكونغو

#### $\mathcal{L}$

الديمقراطية وأنجولا، وزيمبابوي، وجنوب أفريقيا، وناميبيا، وغانا وسيراليون ونتزانيا. ونتنج هذه الدول نحو ٩٥% من انتاج في القارة عام ٢٠٢٠م، أما عن مجموعة معادن البلاتين، فتتتج أفريقيا على المستوى العالمي نحو ٩٥% من إنتاج (PGMs)، ونحو ٩٢% من معدن البلاتين، ونتنج كل من جنوب أفريقيا، والجابون، وغانا، وزامبيا نحو ٩٠% من انتاج القارة من البلاتين، ونحو ٩٥% من انتاج (PGMs) على مستوى أفريقيا  $\cdot$ (USGS, 2021, pp. 34-35) .

وتلعب برامج نظم المعلومات الجغرافية دورا مهما للغاية في تحديد مواقع الرواسب المعدنية وتخفيض تكاليف التتقيب بشكل فعال والتطوير المعدني، وذلك باستخدام نماذج تواجد الخامات التجارية المعروفة. ويمكن أن تساعد تقنيات الاستشعار عن بُعد<sup>(י)</sup> في تحديد القطاعات والنراكيب الجيولوجية والمواقع والأدلة المعدنية بسرعة اكبر على أرض اكبر. ولما سبق يمكن أن يؤدي ذلك إلى عزل المناطق المحتملة عن المناطق غير المثيرة للاهتمام لمزيد من الاستكشاف بطريقة فعالة من حيث التكلفة (الجميلي، ٢٠٢٠م، ص ٢٦٩). كما نعمل إدارة نظم المعلومات الجغرافية على النحليل المكاني Spatial Analysis ببيئة GIS في تطبيقات النتقيب عن المعادن الثمينة لوضىع استراتيجيات للاستفادة من الثروات المعدنية (Weng, 2010, p. 173).

(١)يتم توظيف الاستشعار عن بُعد كأحد البرامج المساعدة لنظم المعلومات الجغرافية في العديد من الوظائف مثل التحسين المكاني للمرئية (Image Spatial Enhancement)، والتحسين الطيفي للمرئية (Image Spectral Enhancement)، وتحليل المكونات الأساسية Principle component analysis (PCA) ودمج النطاقات - Layer Stacking استقطاع جزء من المرئية Image Subset، وتصنيف المرئيات الفضائية Image classification، ودمج المرئيات -Image Mosaic التصحيح الهندسي للمرئية Image Rectification، والتصنيف غير المراقب للمرئية Image Unsupervised Classification، ومعالجة وتفسير المرئيات الفضائية Image Image Supervised والتصنيف المراقب للمرئية manipulation and interpretation .(Weng, 2010, p. 181) Classification

 $\langle \cdot, \cdot \rangle$ 

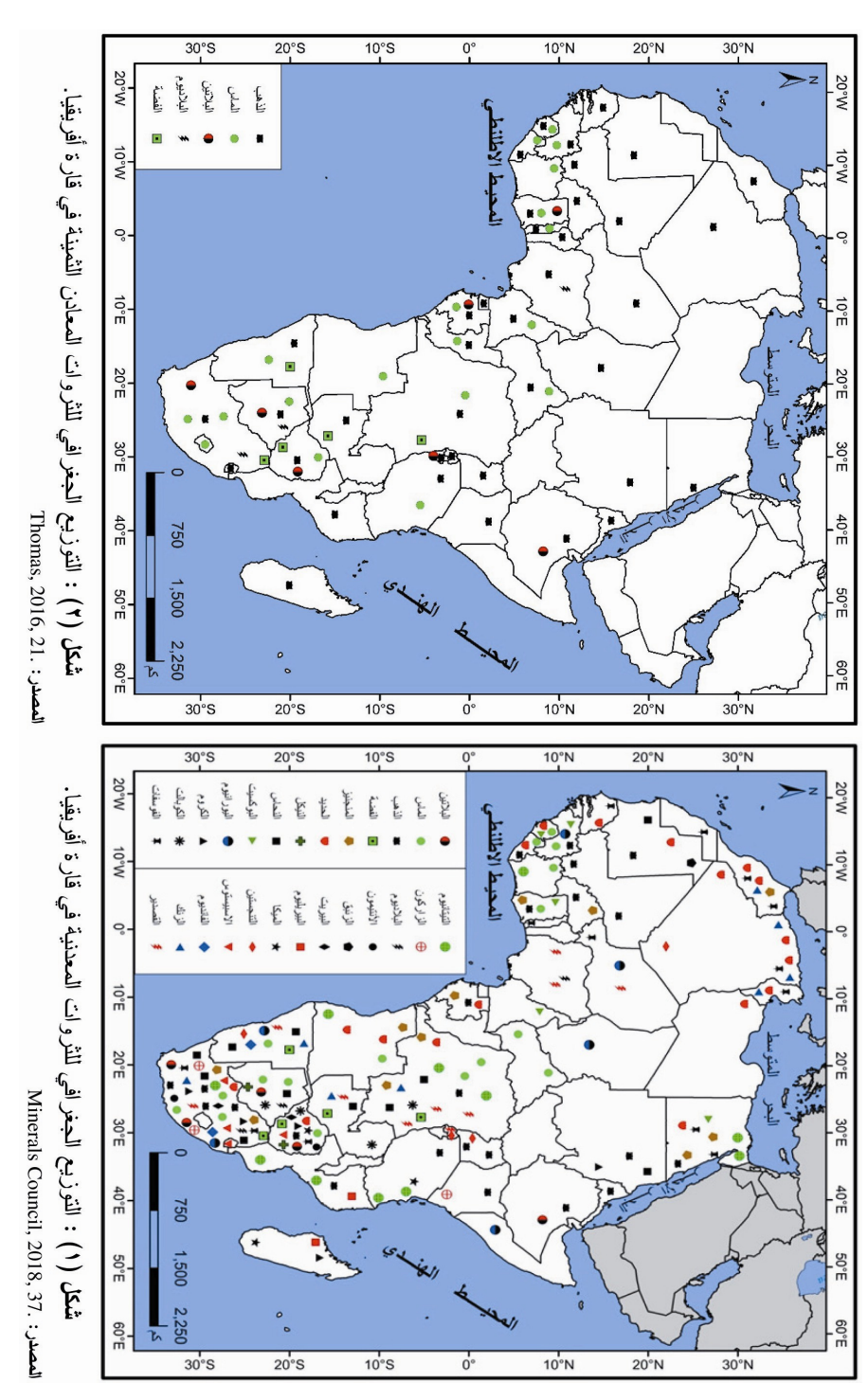

 $(151)$ 

#### أهداف البحث:

يهدف البحث إلى حصر الأبحاث الواردة بالدوريات العالمية حول الاتجاهات الحديثة لتطبيقات نظم المعلومات الجغرافية في التتقيب عن المعادن الثمينة بالقارة الأفريقية وتصنيف نلك الأبحاث تصنيفاً نوعياً ونسبياً حسب نوع المعدن النفيس وتوزيعه الجغرافي وعدد الأوراق البحثية الممثلة له مع تطور الفترة الزمنية المحددة بالبحث، وتهدف الدراسة كذلك إلى معرفة اتجاهات منهجية الأبحاث بالدوريات العلمية ونوعية التطبيق المستخدم من خلال مسارات التطبيق الخاصة بنظم المعلومات الجغر افية سواء الاستشعار عن بُعد، أو تحديد الموقع العالمي (GPS)، أو بالقياس من خلال المساحة الأرضية، ودراسة ما توصلت إليه تلك البحوث من نتائج نؤكد على النوجه الحديث لتلك الأوراق البحثية.

### مناهج البحث'':

اتبعت الدراسة العديد من المناهج التي تمثلت في: المنهج التاريخي وذلك من خلال رصد التطور التاريخي لعدد الأبحاث في الدوريات خلال الفترة ٢٠٠١– ٢٠٢١م، ودراسة النطور المنهجي الذي ورد بنلك الأبحاث ورصد النغيير ودراسة الاتجاه الحديث على التطبيقات التي نتاولتها نلك الأوراق البحثية حول موضوع البحث، واستعانت الدراسة كذلك بالمنهج الوصفى من خلال وصف التصنيف النوعى والقيمة العددية والنسبية لأعداد الأوراق البحثية مع نطور إصدارات البرامج التطبيقية، وتحليل الاتجاهات المنهجية لتلك البحوث، وأهتمت الدراسة أيضا بالمنهج الإقليمي من خلال نطبيق الدراسة في قارة أفريقيا على مستوى أقاليم القارة ودولها سواء من حيث حصر ومراجعة وتصنيف الأوراق البحثية عدديا ونوعيا.

(١)تنوعت أراء المتخصصين في توضيح المناهج، وتتعدد تلك المناهج حسب اختلاف موضوع البحث أو طبيعة المشكلة المراد دراستها، وقد قام الباحث برصد للعديد من الآراء وذلك على النحو التالي: يرى سعودي والخضيري أن مناهج البحث تتمثل في المنهج الوصفي التحليلي والمنهج التجريبي والمنهج التاريخي، =  $\{151\}$ 

#### أسالب البحث:

اتبعت الدراسة الأسلوب الكارنوجرافي من خلال استخدام برنامج ArcGIS لرسم الخرائط، واستخدمت الدراسة كذلك الأسلوب الاحصائي من خلال الاعتماد على الاكسيل Excel في حساب النسب المئوية ورسم الأشكال البيانية. واستخدام برنامج SPSS في معرفة الانحراف المعياري من خلال المقارنة بين أعداد الأوراق البحثية التي نتاولت الاتجاهات الحديثة لدراسة موضوع البحث من ناحية وإنتاج دو ل القار ة للمعادن الثمينة من ناحية أخر ي.

والمنهج المتكامل في البحوث التطبيقية (سعودي، والخضيري، ١٩٩٢م، ص ٤٢)، يرى إبراهيم أن مناهج البحث تتمثل في المنهج الوصفي، والمنهج التجريبي، والمنهج التاريخي (إبراهيم، ٢٠٠٠م، ص ص ١٢٥-١٤٦)، ويرى: أبو عيانة وأحرون أن مناهج البحث في الجغرافيا الاقتصادية تتمثل في: المنهج الإقليمي، والمنهج الموضوعي (محصولي وحرفي)، والمنهج الأصولي والمنهج التاريخي (أبو عيانة، واخرون، ٢٠٠٥م، ص ٩٩)، ويرى Gomes & Jones أن المناهج هي الطرق التي من خلالها نقوم بتحميع وتحليل البيانات والوصول إلى نتائج من خلال أحراء هذه العمليات Research methods: the ways'' we go about collecting and analyzing data and the conclusions we "draw from these processes، وقد ركز على وحود مناهج أساسية أهمها المنهج الإقليمي، ومناهج أخرى متخصصة حسب طريقة التطبيق ( ,Gomes & Jones, 2010 2, 350)، ويرى عبد الوهاب أن المناهج تتمثل في: المنهج الاستقرائي والمنهج الاستنباطي والمنهج الاصولي والمنهج التاريخي أو الموضوعي والمنهج التاريخي والمنهج الإقليمي والمنهج التطبيقي والمنهج البيئي والمنهج السلوكي (عبد الوهاب، ٢٠١٢م، ص ص ٤٠-٥٥)، ويرى توفيق أن المناهج تتمثل في المنهج الوثائقي والمنهج الوصفى والمنهج التحريبي (توفيق، ٢٠١٦م، ص ص ٣١-٤١)، ويرى الباحث ومن خلال رصد الآراء السابقة حول المناهج أن نقاط التقارب أكثر من نقاط الاختلاف، وقد استند الباحث في دراسته على المنهج التاريخي والمنهج الإقليمي والمنهج الوصفي.

 $\mathcal{L}$ 

مصادر البحث:

اعتمد البحث على قاعدة بيانات سكوبس وكذلك قاعدة بيانات Web of Science .<br>تلك القو اعد التي تحتوي علي العدد الأكبر من الدوريات العالمية، وقد استقر الباحث على اختيار ست مجلات بالإضافة إلى الأبحاث الفردية بالدوريات الأخرى وذلك خلال الفترة (٢٠٠١–٢٠٢م).

عناصر البحث : أولاً: رصد وتصنيف الأوراق البحثية التي نتاولتها نطبيقات نظم المعلومات الجغرافية (GIS) في التتقيب عن المعادن الثمينة خلال الفترة ٢٠٠١-٢٠٢١م. **ثانياً:** الاتجاهات المنهجية لأبحاث تطبيقات نظم المعلومات الجغر افية (GIS) في النتقيب عن المعادن الثمينة في أفريقيا خلال الفتر ة ٢٠٠١–٢٠٢١م. **ثالثاً:** تقييم الباحث لتطبيقات نظم المعلومات الجغر افية (GIS) في مجال التتقيب عن المعادن الثمينة في أفريقيا خلال الفترة ٢٠٠١–٢٠٢١م. النتائج.

# أولاً – رصد وتصنيف الأوراق البحثية التي تناولت تطبيقات نظم المعلومات الجغرافية (GIS) في التنقيب عن المعادن الثمينة في أفريقيا خلال الفترة ٢٠٠١-٢٠٢١م :

تعددت أدو ات البحث بين المجلات العر بية و الأجنبية، فقد قام الباحث بمر اجعة كافة المجلات العربية التي تتتاول موضوع البحث. فمن خلال الرصد للمجلات العربية الواردة في بنك المعرفة كما هو مبين بجدول (١)، سواء في قاعدة بيانات العلوم الإنسانية التي تضم كل المجلات الخاصة بكليات الآداب والمجلات العلمية المتخصصة والمجلات الخليجية والعديد من المراكز البحثية في بعض الدول خارج الوطن العربي كما هو الحال في اسبانيا، نبين وجود ٩٨٢ بحثاً في قاعدة بيانات العلوم الإنسانية، و ١٠١ بحثًا في قاعدة بيانات العلوم الاقتصادية والسياسية، إلا أن تلك الأبحاث جميعاً لا

 $6155$ 

تتعلَّق بالقارة الافريقية، كما أن الكثير منها يناقش موضوعات منفصلة عن المعادن النفيسة دون ربطها بتقنيات نظم المعلومات الجغرافية.

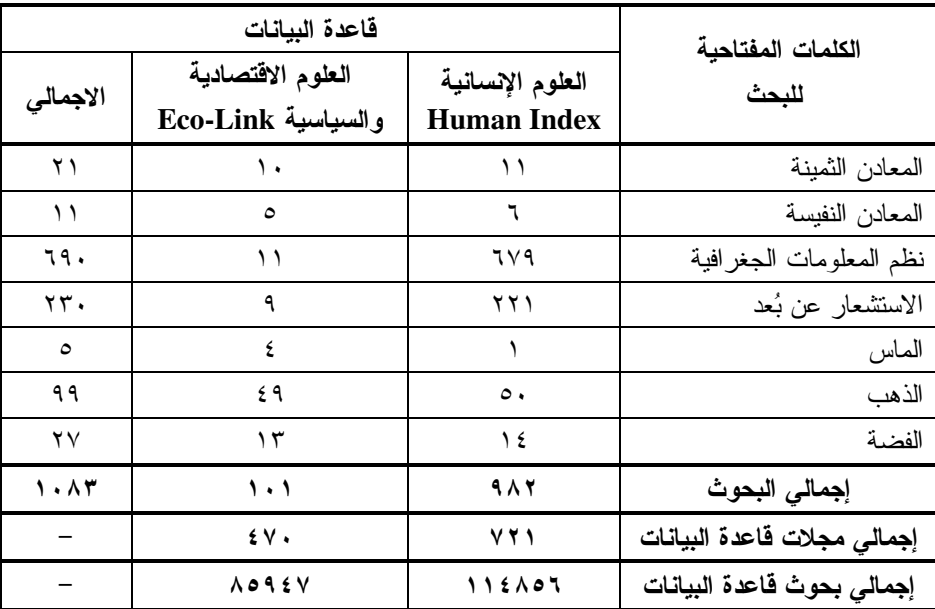

جدول (١) : التوزيع العددي للمقالات العربية لموضوع البحث حسب قواعد بيانات دار المنظومة خلال الفترة ٢٠٠١-٢٠٢١م.

المصدر: من إعداد الباحث اعتماداً على بيانات بنك المعرفة المصري.

كما قام الباحث بحصر المجلات العالمية التي توجد بها أوراق بحثية حول تطبيقات نظم المعلومات الجغرافية في مجال التتقيب عن المعادن الثمينة بصورة عامة على مستوى العالم، وتمثَّل ذلك في عدد ٢٦٧ دورية، مقسمة تلك الدوريات حسب فواعد بيانات SCOPUS، و ISI سواء كانت مجلات جغرافية أو عن المعادن أو جيولوجية ومجلات أخرى متخصصة في GIS، وRS، فضلاً عن وجود مجلات متخصصة عن القارة الأفريقية كما هو موضح بجدول (٢)، وشكل (٣). وكانت لدوريات الجيولوجيا ودوريات عن أفريقيا النصيب الأكبر، والقليل من دوريات الاستشعار عن بُعد من التطبيق في موضوع المعادن الثمينة.

 $\{150\}$ 

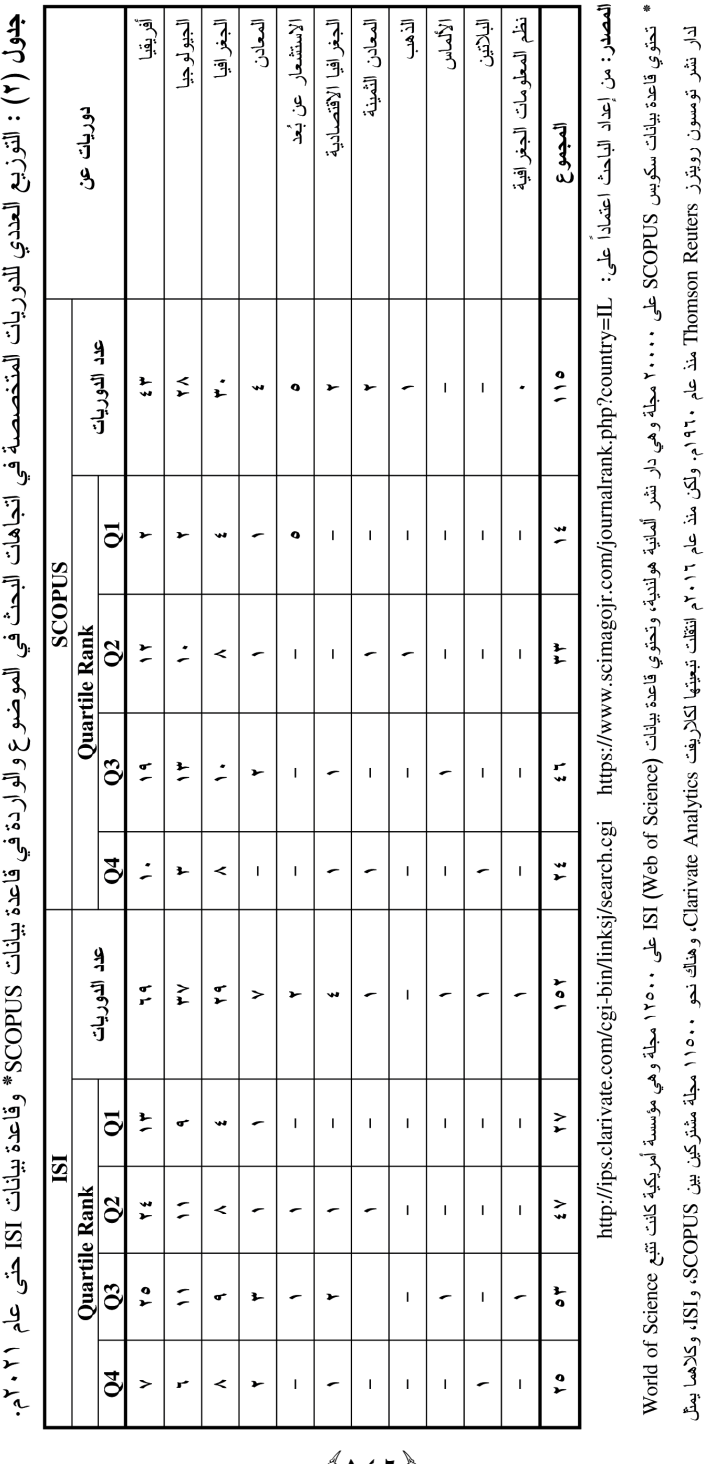

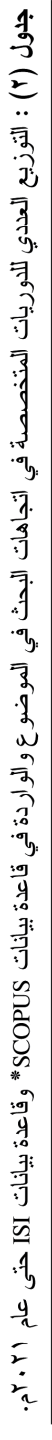

المجلد السادس والتسعون

 $(157)$ 

مجلة المجمع العلمي المصري

قاعدة يدانك النشورة في المجلات العالمية للطوم والطوم الإنسانية. ولهما معامل تأثير يساعد الباحثين لمعرفة أفضل المجلات لكل تخصص (https://www.acjis.com/post/7).

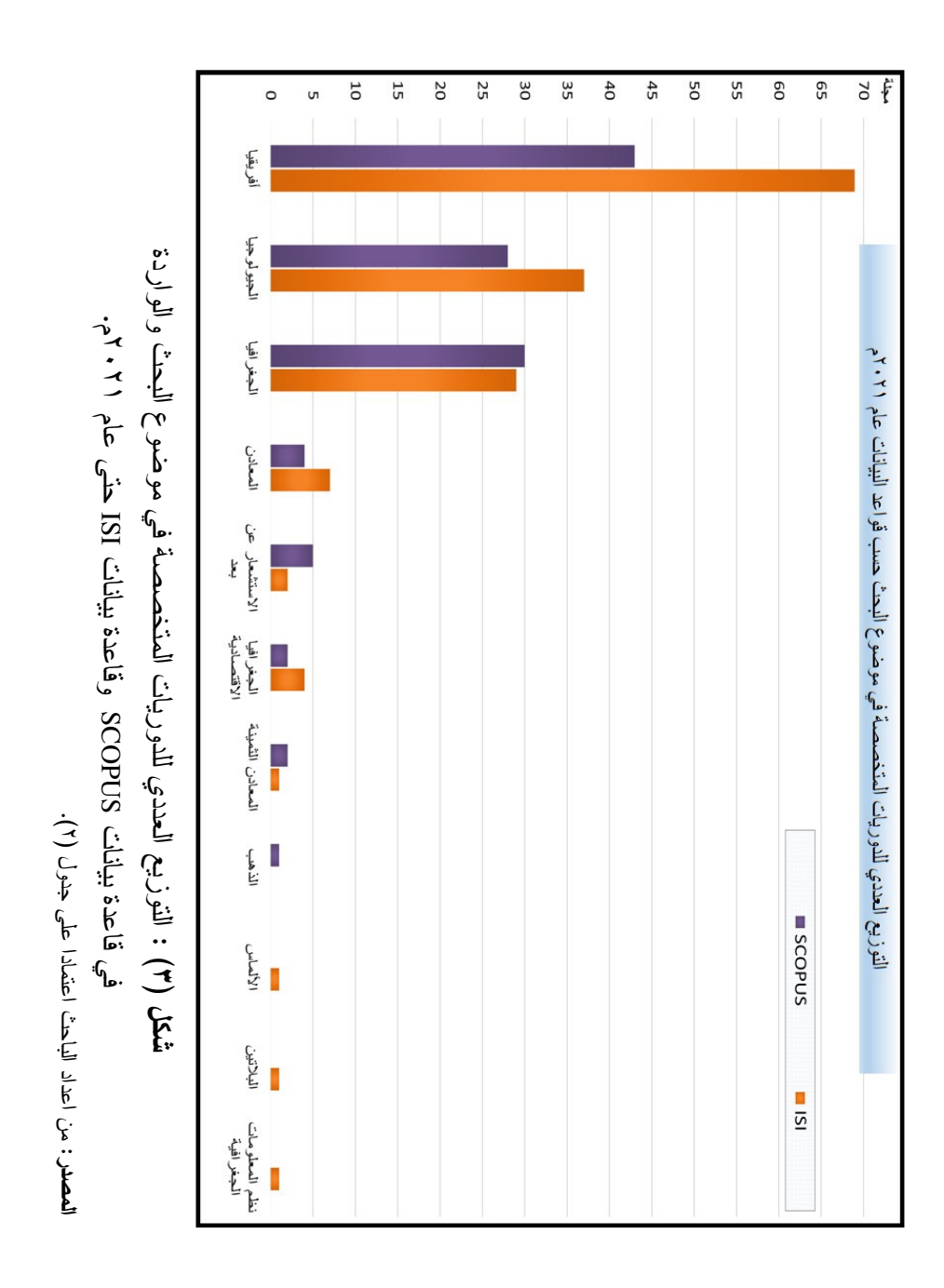

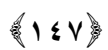

١) التوزيع الجغرافي للأوراق البحثية حول موضوع البحث:

أظهر التوزيع الجغرافي للأوراق البحثية حول موضوع البحث، أن القارة الافريقية هي أقل القارات التي استفادت من بحوث تطبيقات الــــ GIS في مجال النتقيب عن المعادن الثمينة وذلك بعدد إجمالي ٢٨٨ ورقة بحثية، بنسبة ١,٩% من إجمالي الأبحاث في الموضوع على مستوى العالم (جدول ٣).

| موضوعات عن المعادن                                                                                   |          | البيان       |                 | أفريقيا               | أوروبا                          | $\bar{\mathbf{J}}$           | أمريكا الشمالية                          | أمريكا الجنوبية                         | آسٽر آليا                                 | الإجمالي                    |
|----------------------------------------------------------------------------------------------------|----------|--------------|-----------------|-----------------------|---------------------------------|------------------------------|------------------------------------------|-----------------------------------------|-------------------------------------------|-----------------------------|
|                                                                                                    |          | عدد الدوريات |                 | $0 \leq V$            | ٦٧١                             | 7٧١                          | ٨٧.                                      | $\Lambda \Upsilon$                      | ٦٧١                                       | $\overline{\phantom{m}}$    |
|                                                                                                    |          | عدد المقالات |                 | 5490                  | 9195                            | <b>VAVV</b>                  | 99A0                                     | <b>VAVT</b>                             | <b>VYJ0</b>                               | <b>EATA9</b>                |
|                                                                                                    |          | $\%$         |                 | ۹,۹                   | $Y \cdot 0$                     | ۱٦,٥                         | $\mathbf{Y} \cdot \mathbf{,} \mathbf{Y}$ | ١٦,٣                                    | 17,1                                      | $\cdots$                    |
|                                                                                                    |          | عدد الدوريات |                 | $Y$ $\uparrow$ $\vee$ | $\wedge\tau\vee$                | $\Lambda \mathfrak{r} \circ$ | $\wedge\uparrow\uparrow$                 | $\Lambda \Upsilon$                      | $\wedge\tau$ $\epsilon$                   | $\equiv$                    |
|                                                                                                    |          |              | المعادن النفيسة | $\circ \circ$         | ٦0                              | $\mathfrak{c}$ .             | ۷۹                                       | ٤٦                                      | $\mathop{\mathsf{t}} \mathop{\mathsf{v}}$ | $\tau\tau\tau$              |
|                                                                                                    |          |              | الذهب           | $\vee \Upsilon$       | $\lambda$ $\gamma$ ٩            | ٣٨.                          | ٦٥٨                                      | 00Y                                     | 70٨                                       | ٣١٤٩                        |
|                                                                                                    |          | SCOPUS       | الماس           | $Y \circ$             | Joy                             | $Y \xi Y$                    | ٦٨٣                                      | $\mathbf{\hat{z}}$ . $\mathbf{\hat{v}}$ | $\tau \epsilon v$                         | YYY                         |
|                                                                                                    |          |              | الفضية          | $\circ$               | ٦٣١                             | ۲٥۸                          | 509                                      | $\mathbf{r} \vee \wedge$                | $\tau \tau$ {                             | 7.00                        |
|                                                                                                    | لا<br>ڊ  |              | البلاتين        | $\setminus$           | $\lambda\mathrm{V}$             | ٣٢                           | ٩٦                                       | ٤٦                                      | $\wedge$ 7                                | roA                         |
|                                                                                                    | المقالات |              | المعادن النفيسة | ۲۹                    | ۱۹                              | $\lambda\mathrm{V}$          | $\Lambda$ 0                              | ٤٩                                      | ځ ۳                                       | $\mathbf{r}\cdot\mathbf{r}$ |
|                                                                                                    |          |              | الذهب           | ٦١                    | ۱٦٨                             | $0 \leq \lambda$             | $\vee$ .)                                | 777                                     | $57\lambda$                               | $Y \circ YY$                |
|                                                                                                    |          | ISI          | الماس           | ۱۹                    | ۳۱۲                             | 5.19                         | 511                                      | $5\wedge$                               | ۱۱ ۲                                      | 1911                        |
|                                                                                                    |          |              | الفضبة          | ٦                     | $\gamma \uparrow \epsilon$      | ۳۹٤                          | ٤٨٢                                      | ۳۲٦                                     | YAY                                       | 1779                        |
|                                                                                                    |          |              | البلاتين        | $\circ$               | $\mathcal{L} \circ \mathcal{L}$ | ۹٦                           | ٧A                                       | $\circ$ {                               | $\circ$ ź                                 | $\tau \epsilon \tau$        |
| موضوعات عن تطبيقات السلام السلام السلام السلام السلام السلام السلام السلام السلام السلام السلام السل | الجملة   |              | <b>YAA</b>      | Y90A                  | $Y \circ 7$ .                   | <b>TVAV</b>                  | Y970                                     | <b>YEA7</b>                             | 10.52                                     |                             |
|                                                                                                    | %        |              | 1,9             | 19, 1                 | $\sqrt{}$                       | $Y \circ Y$                  | 19, 1                                    | ۱٦,٥                                    | $\cdots$                                  |                             |

جدول (٣) : النوزيع الجغرافي للدوريات والمقالات الني نتاولت نطبيقات نظم المعلومات الجغرافية في مجال النتقيب عن المعادن الثمينة على مستوى القارات حتى عام ٢٠٢١م.

https://www.ekb.eg/web/guest/resources?sourcesLang=en : المصدر

 $\{151\}$ 

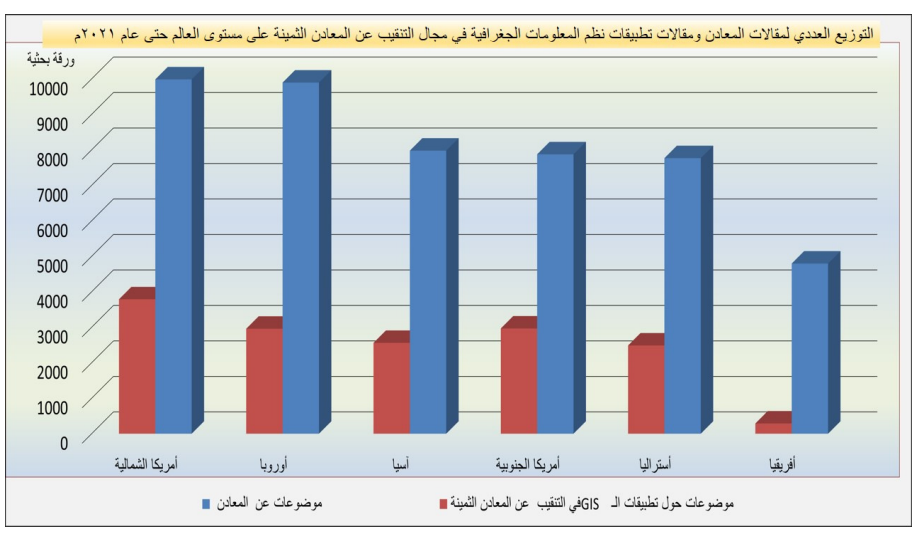

شكل (٤) : المقالات التي نتاولت تطبيقات نظم المعلومات الجغرافية في مجال التتقيب عن المعادن الثمينة على مستوى القارات حتى عام ٢٠٢١م.

المصدر: من إعداد الباحث اعتماداً على بيانات جدول (٣).

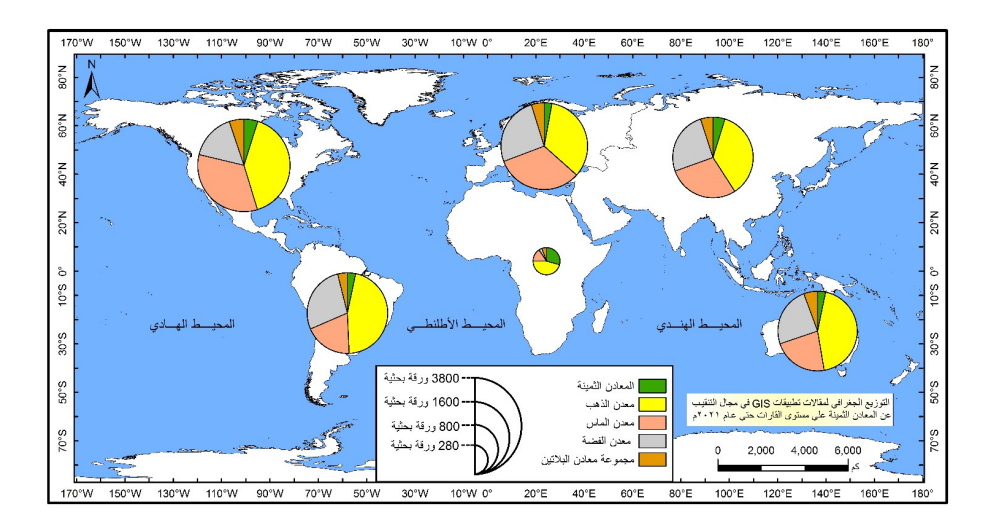

شكل (٥) : التوزيع الجغرافي للمقالات التي نتاولت نطبيقات نظم المعلومات الجغرافية في مجال النتقيب عن المعادن الثمينة على مستوى القارات حتى عام ٢٠٢١م. المصدر: من إعداد الباحث اعتماداً على بيانات جدول (٣).

 $(159)$ 

٢) الدوريات العلمية للدراسة خلال الفترة ٢٠٠١-٢٠٢١م:

بلغ إجمالي الأبحاث المنشورة في كافة المجلات العالمية عن موضوع الاتجاهات الحديثة لتقنيات نظم المعلومات الجغرافية في مجال التتقيب عن المعادن الثمينة في أفريقيا نحو ٢٨٨ بحثاً (ملحق ١)، منهم ٨٤ بحثاً عن المعادن الثمينة بنسبة ٢٩,٢%، و١٣٣ بحثاً عن الذهب بواقع ٤٦,٢%، و١١ بحثاً عن الفضة بنسبة ٣,٨%، و ٤٤ بحثاً عن الماس بنسبة ١٥,٣%، و ١٦ بحثاً حول مجموعة معادن البلاتين بو اقع ٥,٦% من إجمالي الأبحاث.

وقد اعتمدت الدراسة على ست دوريات رئيسة (ملحق ٢) خلال الفترة (٢٠٠١–٢٠١م)، ضمت ١٢٢ ورقة بحثية عن موضوع البحث؛ وترجع أسباب اختيار نلك المجلات لكونها تغطى العدد الأكبر من البحوث وكذلك للاعتبارات العلمية المتمثلة في معامل التأثير ومعدلات الاقتباس والاستشهاد، وكذلك لكونها تغطي جو انب منتو عة في موضوع البحث (شكل ٦).

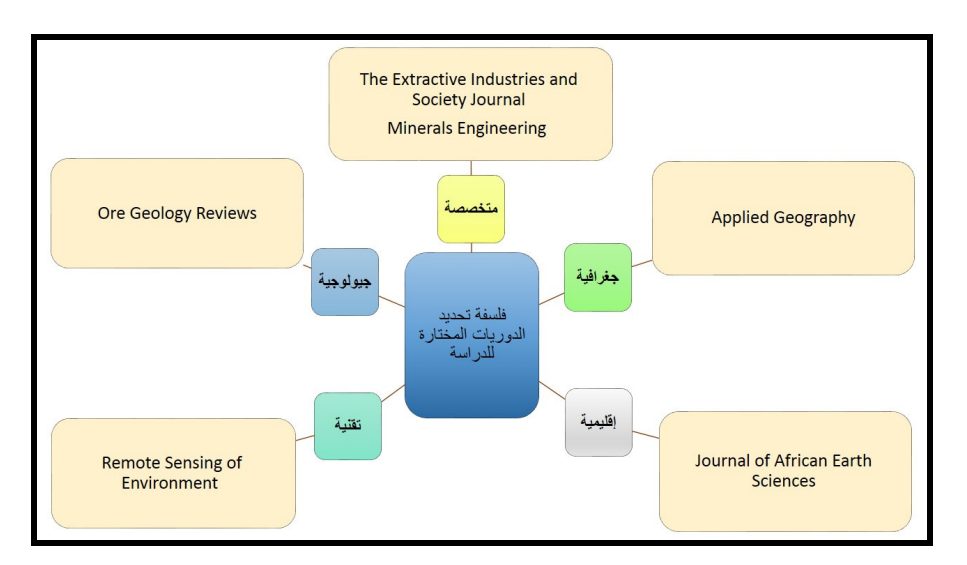

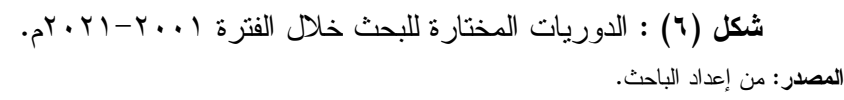

 $\{10, \}$ 

فقد غطت الدوريات المختارة الجوانب الجغرافية والجيولوجية والتقنية والإقليمية ودوريات أخرى متخصصة في التعدين والصناعة الاستخراجية، فضلا عما سبق فقد راجع الباحث كل الدوريات التي تحتوى على أبحاث منشورة في الموضوع في الفترة المذكورة أنفاً وبلغ عددهما ٣٨ دورية، إلا أن ذلك العدد لا يمثل إلا إضافة قليلة بلغت ٤٥ بحثًا في موضوع البحث؛ ولذلك فام الباحث بالاعتماد على كل الدوريات التي نتاولت موضوع البحث خلال الفترة ٠٠١-٢٠٢. ٢م.

# ٣) التوزيع العددي والنسبى للأوراق البحثية خلال الفترة ٢٠٠١–  $17.71$

قام الباحث باختيار ست دوريات رصدت الكثير من الأبحاث حول موضوع البحث خلال الفترة من ٢٠٠١-٢٠٢م، بالإضافة إلى الرجوع لأبحاث مجلات أخرى أقل عدداً في نفس الفترة كما هو مبين بجدول (٤)، وشكل (٧) وضمت تلك الفترة نحو ١٦٧ بحثاً، بلغ نصيب أبحاث المعادن النفيسة منهم نحو ٦٠ بحثاً، ممثلاً ذلك لنحو ٢٥,٩% من إجمالي الأوراق البحثية عن الفترة ٢٠٠١–٢٠٢م، وبلغت أبحاث تطبيقات نظم المعلومات الجغر افية على معدن الذهب نحو ٧٥ بحثاً بنسبة ٤٤,٩%، وبلغت أبحاث نفس التطبيقات على معدن الماس نحو ١٧ بحثاً بنسبة ٠,٢%، وجاءت أبحاث تطبيقات GIS على مجموعة معادن البلاتين ومعدن الفضة في المرتبتين قبل الأخيرة والأخيرة على الترتيب بعدد أوراق بحثية بلغ ١٠ أبحاث، و٦ أبحاث على التوالي، وبنسبة مجتمعة لهما بلغت ٨% من إجمالي الأبحاث.

 $\{101\}$ 

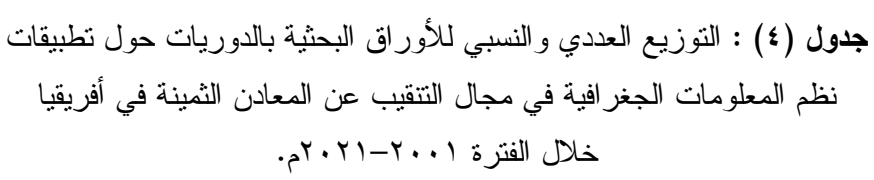

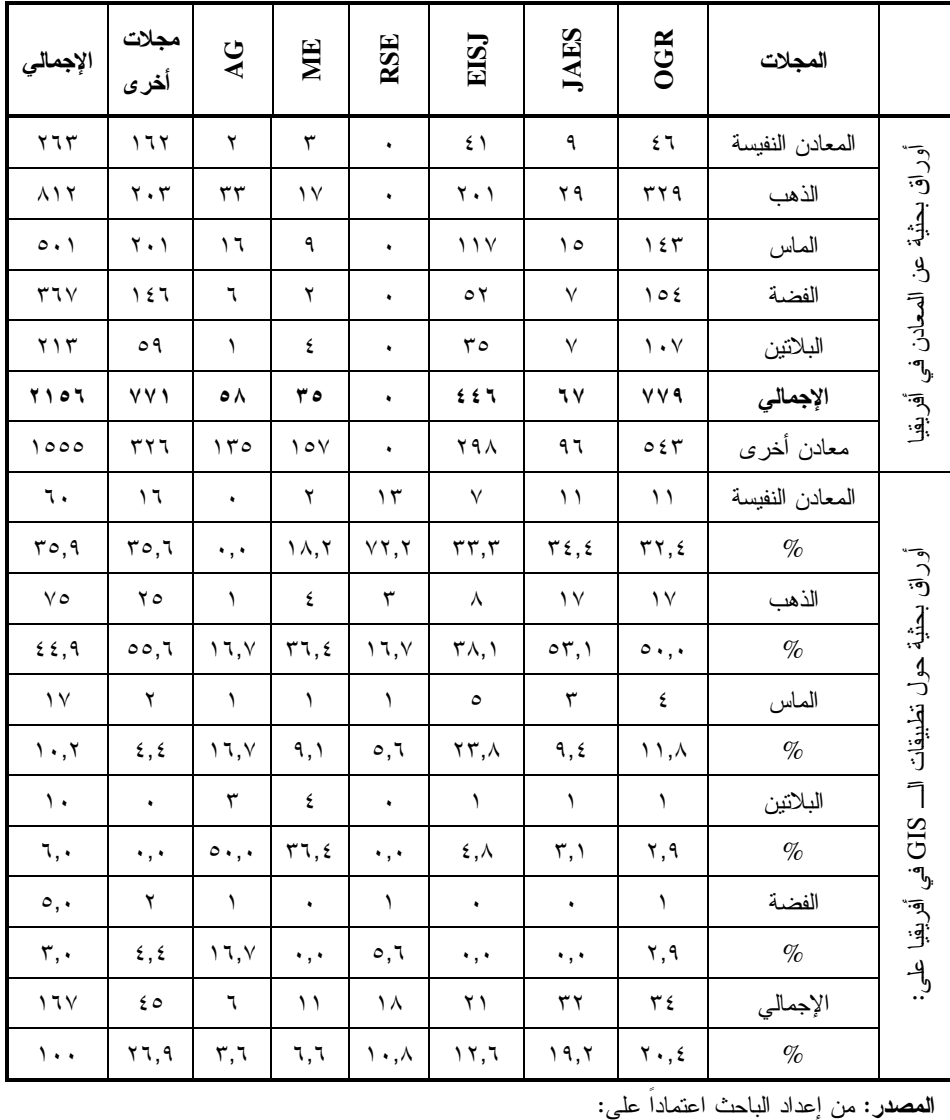

https://clarivate.com/webofsciencegroup/

https://www.scimagojr.com/journalrank.php?country=IL

 $(101)$ 

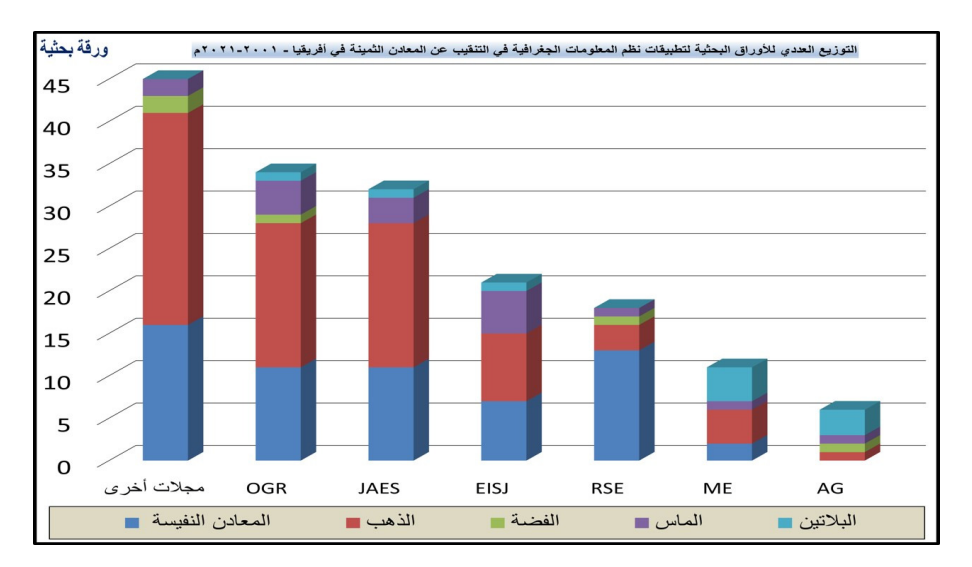

شكل (٧) : التوزيع العدي للأوراق البحثية بالدوريات حول تطبيقات نظم المعلومات الجغر افية في مجال التتقيب عن المعادن الثمينة في أفر يقيا خلال الفتر ة ٢٠٠١–٢٠٢م. المصدر: من إعداد الباحث اعتماداً على بيانات جدول (٤).

٤) المراحل الزمنية للأوراق البحثية حسب تطور برنامج GIS : قسم الباحث الفترة الزمنية المحددة في التطبيق إلى ثلاث مراحل كما هو مبين بجدول (٥)، وشكل (٨) حيث ارتبطت نلك المراحل بطفرات أو بتغيير واضح في إصدارات برنامج GIS.

فضمت المرحلة الأولى ٩ سنوات بدأت من عام ٢٠٠١م وذلك مع إصدار 8.3 ArcGIS حتى عام ٢٠٠٩م مع إصدار ArcGIS 9.3.1. فإصدارات البرامج لم تتغير كثيراً في مكوناتها الداخلية بداية من ظهور ArcGIS 8 في عام ١٩٩٩م عندما حل بديلاً لبرنامج ArcView. فبلغ أعداد الأوراق البحثية في تلك الفترة السابقة الذكر (٢٠٠١–٢٠٠٩م) ٢٨ بحثاً فقط في كل تطبيقات GIS على كل مجالات موضوع المعادن الثمينة ممثلاً ذلك لنسبة ١٦٫٨% من إجمالي البحوث البالغة ١٦٧ ىجنا.

 $\{104\}$ 

| % من<br>إجمالي<br>البحوث                  | الاجمالي                         | آد<br>ک       | $\triangle G$            | ME             | <b>RSE</b>                  | EISI                 | <b>JAES</b>                | <b>OGR</b>    | الموضوع                 | ف               |
|-------------------------------------------|----------------------------------|---------------|--------------------------|----------------|-----------------------------|----------------------|----------------------------|---------------|-------------------------|-----------------|
| $\vee, \wedge$                            | $\gamma$                         | $\lambda$     | $\bullet$                | $\lambda$      | $\circ$                     | $\bullet$            | ٣                          | ٣             | م.ثمينة                 |                 |
| $\frac{1}{\sqrt{2}}$                      | $\mathfrak{z}$ 1, $\mathfrak{z}$ | ۳,٦           | ٠,٠                      | ۲,۲            | ١٧,٩                        | ٠,٠                  | $\mathcal{N}, \mathcal{N}$ | $\mathcal{N}$ | $\frac{9}{6}$           |                 |
| $\mathbf{r}, \mathbf{r}$                  | ٦                                | $\lambda$     | $\lambda$                | $\lambda$      | ١                           | $\bullet$            | $\bar{\ }$                 | ١             | الذهب                   |                 |
| Ξ                                         | ۲١,٤                             | ٣,٦           | $\mathbf{r}, \mathbf{r}$ | ۲,۲            | ٣,٦                         | ٠,٠                  | ٣,٦                        | ٣,٦           | $\frac{0}{0}$           |                 |
| ۲,٤                                       | ٤                                | $\bullet$     | $\lambda$                | $\backslash$   | $\bullet$                   | $\bullet$            | ١                          | $\lambda$     | الماس                   | $\tilde{\cdot}$ |
| Ξ                                         | $\gamma$ $\xi$ , $\tau$          | ٠,٠           | $\mathbf{r}, \mathbf{r}$ | ۲,۲            | ٠,٠                         | ٠,٠                  | ۳,٦                        | ۳,٦           | $\frac{0}{6}$           |                 |
| ۲,٤                                       | $\pmb{\xi}$                      | $\bullet$     | $\lambda$                | $\overline{r}$ | $\bullet$                   | $\bullet$            | $\bullet$                  | $\bullet$     | البلاتين                | $-\frac{1}{2}$  |
| $\frac{1}{\sqrt{2}}$                      | $\gamma$ {, $\gamma$             | ٠,٠           | $\mathbf{r}, \mathbf{t}$ | ٦,٥            | ٠,٠                         | ٠,٠                  | ٠,٠                        | ٠,٠           | $\%$                    |                 |
| $\cdot$ , 7                               | $\boldsymbol{\lambda}$           | $\bullet$     | $\boldsymbol{\lambda}$   | $\bullet$      | $\bullet$                   | $\bullet$            | $\bullet$                  | $\bullet$     | الفضية                  |                 |
| $\equiv$                                  | $\mathbf{r}, \mathbf{r}$         | ٠,٠           | $\mathbf{r}, \mathbf{t}$ | ٠,٠            | ٠,٠                         | ٠,٠                  | ٠,٠                        | ٠,٠           | $\%$                    |                 |
| ۱٦,٨                                      | ٢٨                               | ۲             | $\pmb{\epsilon}$         | ٦              | ٦                           | ٠                    | ٥                          | $\bullet$     | الاجمالي                |                 |
| ٦,٦                                       | $\setminus$                      | $\lambda$     | $\bullet$                | ١              | ٤                           | ١                    | ۲                          | ۲             | م.ثمينة                 |                 |
| $\frac{1}{\sqrt{2}}$                      | ۲۸,۹                             | ۲,٦           | ٠,٠                      | ۲,٦            | ۰٫۰                         | ۲,٦                  | $\circ$ , $\mathsf{r}$     | $\circ, \tau$ | %                       |                 |
| $\lambda, \xi$                            | ع ۱                              | ٢             | $\bullet$                | ۲              | $\lambda$                   | $\mathbf{\breve{r}}$ | $\mathbf{\tau}$            | ٣             | الذهب                   |                 |
| $\frac{1}{\sqrt{2}}$                      | ۳٦,٨                             | $\circ, \tau$ | ٠,٠                      | $\circ, \tau$  | ۲,٦                         | ٧,٩                  | ۷,۹                        | ٧,٩           | $\%$                    |                 |
| $\xi, \lambda$                            | ٨                                | ١             | $\bullet$                | $\bullet$      | $\lambda$                   | $\pmb{\xi}$          | $\mathbf Y$                | $\bullet$     | الماس                   |                 |
| $\equiv$                                  | $\circ, \tau$                    | ٠,٠           | ٠,٠                      | ٠,٠            | ۲,٦                         | ٠,٠                  | ٠,٠                        | ۲,٦           | $\frac{1}{2}$           | $\bar{\rm I}$   |
| $\lambda, \lambda$                        | $\mathbf{\tilde{r}}$             | $\bullet$     | $\lambda$                | $\bullet$      | $\bullet$                   | $\lambda$            | $\lambda$                  | $\bullet$     | البلاتين                | $2^{1.15}$      |
| $\equiv$                                  | ۱,۱                              | ۲,٦           | ٠,٠                      | ٠,٠            | ۲,٦                         | ۰,۰۱                 | $\circ$ , $\mathsf{r}$     | ٠,٠           | $\frac{9}{6}$           |                 |
| ١,٢                                       | ۲                                | $\bullet$     | $\bullet$                | $\bullet$      | $\lambda$                   | ٠                    | $\bullet$                  | $\lambda$     | الفضية                  |                 |
|                                           | ٧,٩                              | ٠,٠           | ۲,٦                      | ٠,٠            | ٠,٠                         | ۲,٦                  | ۲,٦                        | ٠,٠           | $\%$                    |                 |
| $\overline{\mathbf{Y}\mathbf{Y},\Lambda}$ | $\overline{\mathbf{r}}$          | ٤             | $\lambda$                | ۳              | ٧                           | ٩                    | ٨                          | ٦             | الاجمالي                |                 |
| $\mathbf{Y}$ ۱, ٦                         | ٣٦                               | ع ۱           | ۰                        | $\bullet$      | ٤                           | ٦                    | ٦                          | ٦             | م.ثمينة                 |                 |
| $\overline{\phantom{0}}$                  | ۳٥,٦                             | ۱۳,۹          | ٠,٠                      | ٠,٠            | $\mathfrak{c},\mathfrak{c}$ | ٥,٩                  | ٥,٩                        | ٥,٩           | $\frac{0}{6}$           |                 |
| ۳۲,۹                                      | $\circ \circ$                    | ۲۲            | ۰                        | $\lambda$      | $\lambda$                   | $\mathsf{o}$         | $\gamma$                   | $\gamma$      | الذهب                   |                 |
| $\frac{1}{\sqrt{2}}$                      | $\circ$ $\epsilon$ , $\circ$     | ۲۱,۸          | ٠,٠                      | ١,٠            | ١,٠                         | ٥,٠                  | ۱۲,۹                       | ۱۲,۹          | %                       |                 |
| ٣,٠                                       | $\circ$                          | ١             | ۰                        | $\bullet$      | $\bullet$                   | ١                    | $\bullet$                  | ٣             | الماس                   | $\frac{1}{2}$   |
| $\overline{a}$                            | ٥,٠                              | ١,٠           | ٠,٠                      | ٠,٠            | ٠,٠                         | ١,٠                  | ٠,٠                        | ٣,٠           | $\%$                    | $\bar{\rm I}$   |
| ۱,۸                                       | ۳                                | $\bullet$     | $\lambda$                | $\lambda$      | ٠                           | ٠                    |                            | $\lambda$     | البلاتين                | $5 - 5$         |
| $\equiv$                                  | ٣,٠                              | ۰,۰           | ١,٠                      | ١,٠            | ٠,٠                         | ۰,۰                  | ٠,٠                        | ١,٠           | $\%$                    |                 |
| ۱,۲                                       | ۲                                | ۲             | ۰                        | $\bullet$      | ۰                           | ٠                    |                            | $\bullet$     | الفضية                  |                 |
| $\overline{a}$                            | ۲,۰                              | ۲,۰           | ٠,٠                      | ٠,٠            | ٠,٠                         | ٠,٠                  | ٠,٠                        | ٠,٠           | $\frac{1}{2}$           |                 |
| ٦.,٥                                      | $\mathbf{1} \cdot \mathbf{1}$    | ۳۹            | $\blacklozenge$          | ۲              | $\bullet$                   | ۱۲                   | $\sqrt{4}$                 | $\mathbf{y}$  | الاجمالي                |                 |
| $\sqrt{2}$                                | ۱٦٧                              | ه ٤           | ٦                        | ۱۱             | ۱۸                          | ۲۱                   | ۳۲                         | ۳٤            | إ <b>جمالي الفتر ات</b> |                 |

جدول (٥) : النوزيع العددي والنسبي لنطبيقات GIS عن المعادن الثمينة في أفريقيا للأوراق البحثية بالمجلات خلال الفترة ٢٠٠١–٢٠٢١م.

المصدر: من حساب الباحث اعتماداً على حصر المجلات المجمعة.

 $(101)$ 

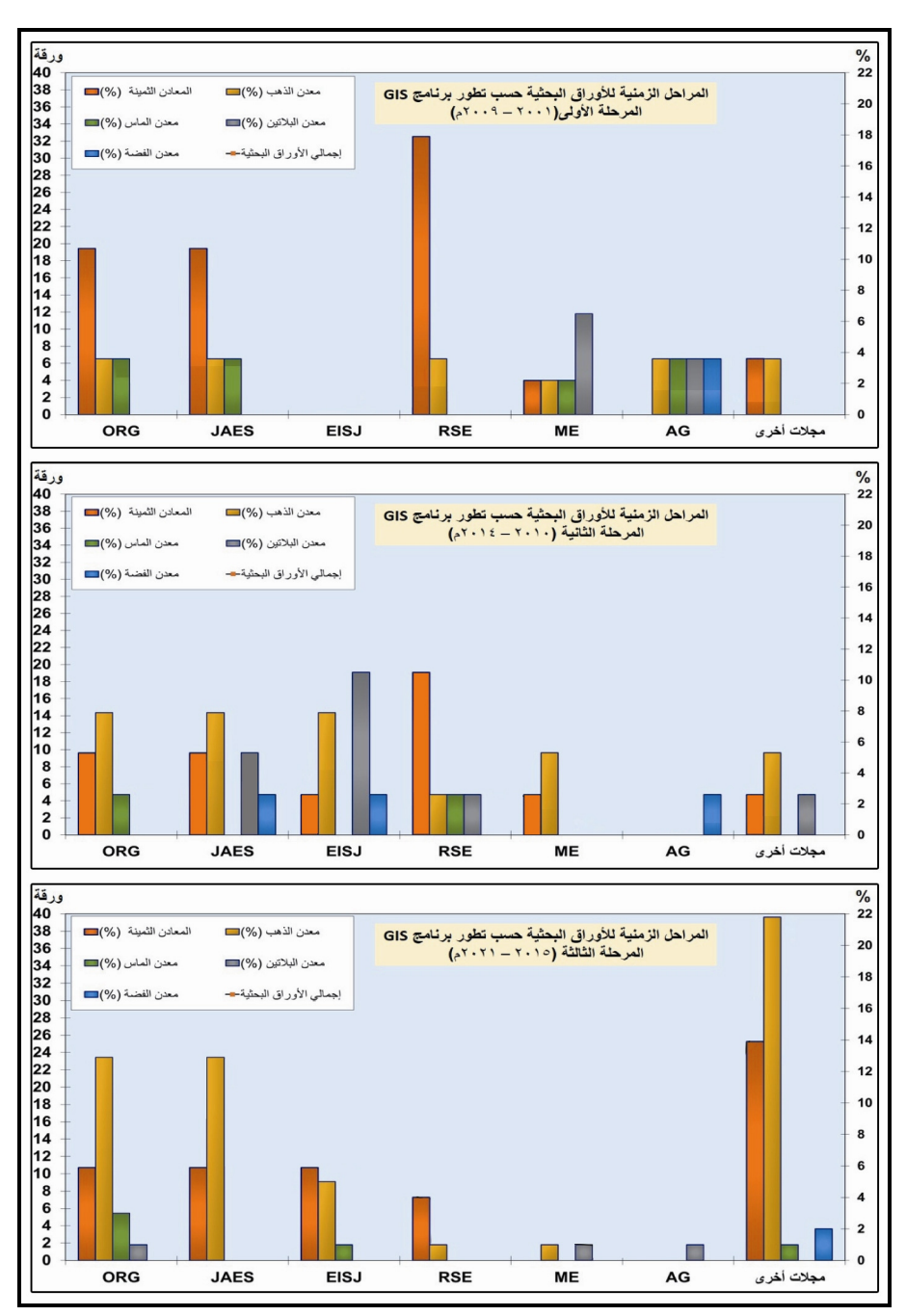

شكل (٨) : المراحل الزمنية لنطور أعداد الأوراق البحثية خلال الفترة ٢٠٠١–٢٠٢١م. المصدر: من إعداد الباحث اعتماداً على جدول (٥).

 $(100)$ 

وتمثلت المرحلة الثانية في خمس سنوات في الفترة (٢٠١٠-٢٠١٤م) فمع منتصف عام ٢٠١٠م بدأ التعامل مع إصدار ArcGIS 10 حيث كان يمثل إضافة في التطبيقات الداخلية للبرنامج وقد ساعد ذلك الباحثين على الاستفادة من هذا التطور إذ تم حصر ٣٨ ورقة بحثية في هذه الفترة بنسبة ٢٢,٨%.

وبدأت المرحلة الثالثة مع بداية من عام ٢٠١٥م حتى عام ٢٠٢١م، وذلك ببداية التعامل مع برنامج ArcGIS Pro، مع إصدار ArcGIS 10.3.1 الذي أضاف في مكوناته الداخلية أدوات كثيرة تساعد الباحث على التطبيق كان منها أداة ENVI، كما هو موضح في شكل (٩). وقد ساعد ذلك على زيادة عدد الأوراق البحثية التي بلغت ١٠١ ورقة بحثية على مدار سبع سنوات ممثلاً ذلك لنسبة ٢٠,٥% من إجمالي عدد الأوراق البحثية المرصودة في الفترة الكلية (٢٠٠١–٢٠٢١م)، ويمكن القول إن عام ٢٠٢١م قد أضاف بمفرده ٢٨ ورقة بحثية عن تطور تطبيقات GIS في النتقيب عن المعادن الثمينة بالقار ة الأفريقية ممثلاً ذلك لنسبة ١٦,٨%.

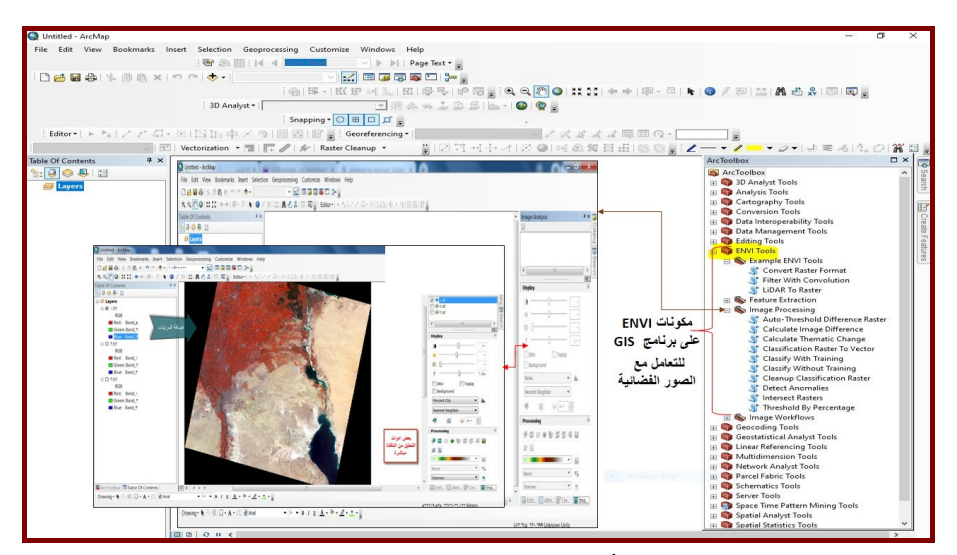

شكل (٩) : مثال توضيحي لأدوات ENVI المدرجة في إصدارات ArcGIS الحديثة للمعالجة وتحليل صور الأقمار الصناعية

المصدر: من إعداد الباحث اعتماداً على برنامج ArcGIS.

 $\{101\}$ 

٥) التصنيف النوعي للتطبيقات المستخدمة في الأوراق البحثية خلال الفترة ٢٠٠١-٢٠٢.٢م: تتعدد التطبيقات المستخدمة في الأوراق البحثية التي تخدم نظم المعلومات

الجغرافية في مجال التتقيب عن المعادن كما هو وارد في جدول (٦).

جدول (٢) : النَّوزيع العددي والنسبي للأوراق البحثية للمسارات المساعدة لنظم المعلومات الجغرافية في التنقيب عن المعادن الثمينة في أفريقيا خلال الفترة (٢٠٠١–٢٠٢١م).

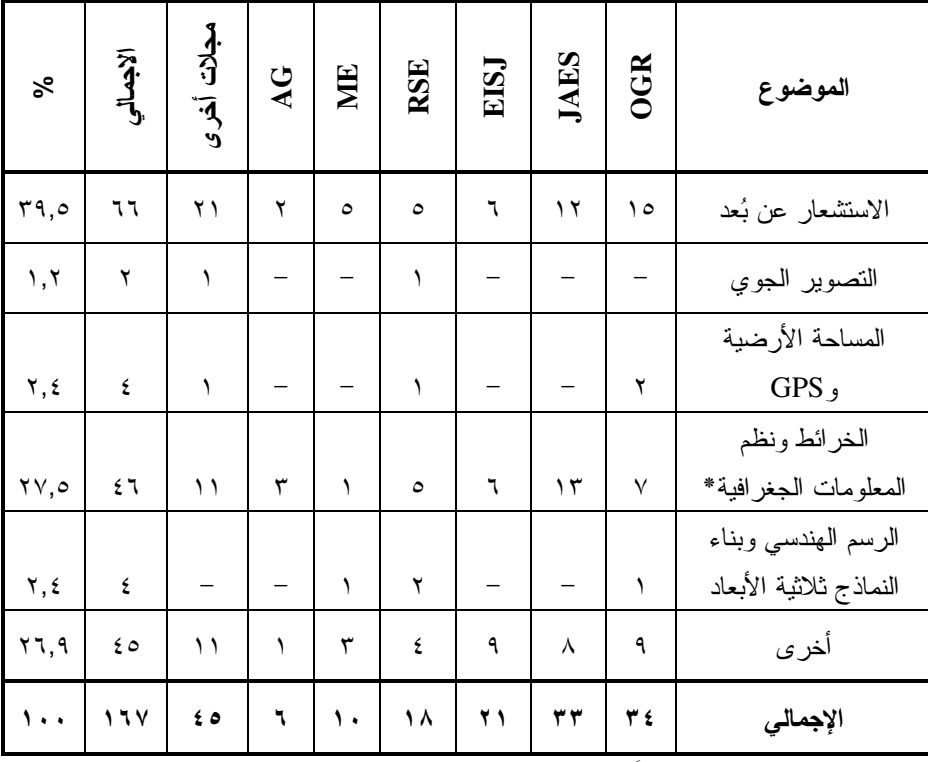

**المصدر**: من أعداد الباحث اعتماداً على حصر الأبحاث من المجلات المرصودة عن الفترة.

\* تتمثَّل البحوث المباشرة حول تطبيقات نظم المعلومات الجغرافية في التنقيب عن المعادن الثمينة في عدة اتجاهات مثل التحليل داخل بيئة البرنامج متمثلاً ذلك في البحوث المستخدمة لبرنامج ENVI داخل Arc داخل GIS أو القيام بتحليلات أخرى أو إنشاء قواعد البيانات.

 $\langle \rangle$ 

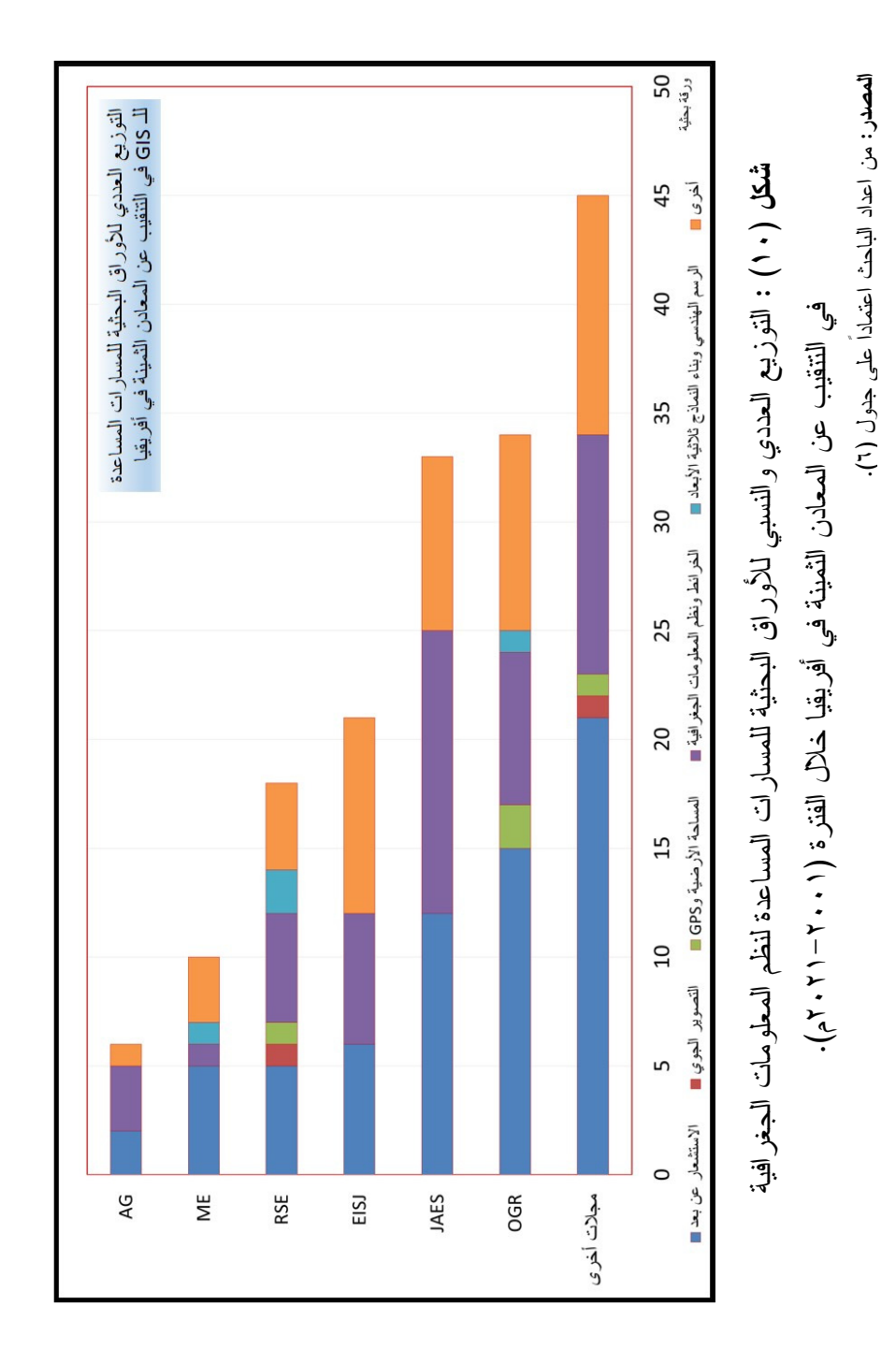

 $(101)$ 

يتبين من جدل (٦)، وشكل (١٠) أن الاستشعار عن بُعد من أكثر العلوم المستخدمة في أبحاث الفترة المذكورة وذلك بعدد ستة أبحاث أي بنسبة ٣٩,٥%، يليه الأبحاث التي استخدمت الخرائط ونظم المعلومات الجغرافية وذلك بعدد ٤٦ بحثاً أي بنسبة ٢٧,٥%، وهناك بحثان لاستخدامات التصوير الجوى بنسبة ١,٢%، وهناك أربعة بحوث للمساحة الأرضية وGPS ومثلهما للرسم الهندسي وبناء النماذج ثلاثية الأبعاد وذلك بنسبة ٢,٤% لكل فرع مما سبق.

### ٦) التوزيع الجغرافي للأوراق البحثية بالقارة الأفريقية خلال الفترة  $1.57.7 - 7.7.1$

أما عن التوزيع الجغرافي لأبحاث تطبيقات GIS في التتقيب عن المعادن الثمينة على مستوى دول القارة الأفريقية وأقاليمها، كما هو موضح بجدول (٧)، يتبين أن الأبحاث التي تناولت القارة بصورة عامة بلغ عددها ٣٧ ورقة بحثية وذلك بنسبة ٢٢,٥%، وعلى مستوى أقاليم القارة (شكل ١١)، جاء إقليم جنوبي أفريقيا في المرتبة الأولى بعدد ١٢ بحثاً وذلك بنسبة ٧,٥%، وإقليمي غربي ووسط أفريقيا أُجريَ عليهم ست أوراق بحثية وخمس أوراق بحثية على الترتيب وذلك بنسبة ٣,٦%، و٥٣% على النوالـي. ثم جاء في النرنيب الأخير إقليمي شمالـي وشرقـي أفر يقيا بعدد ثلاث أبحاث، ممثلاً ذلك نسبة ١,٨% لكل إقليم.

أما على مستوى دول القارة، فهناك ٢٩ دولة من إجمالي ٥٤ دولة بالقارة الأفريقية كما هو موضح بشكل (١٢)، قد أُجرِيَ فيهم دراسات عن نطبيقات GIS في التتقيب عن المعادن الثمينة بلغت ١٠١ بحثاً، منهم ٩ دول قد استفادوا من تطبيق ٧٢ ورقة بحثية داخل أراضيهم. وقد جاءت جمهورية جنوب أفريقيا في المقدمة بعدد بلغ ٢٧ ورقة بحثية، ممثلاً ذلك لنسبة ١٦٫٢%، بليها مصر بعدد ١٢ بحثًا بنسبة ٧,٢ (منهم ١١ بحث عن الذهب)، والدولتان معاً تجاوزتا ثلث الأبحاث، وساهم السودان بخمسة أبحاث، ونيجيريا والكاميرون والجزائر بعدد أربعة أبحاث لكل دولة. واشتركت ٩ دول في ١٨ ورقة بحثية بواقع ورقتان لكل دولة، ثم يأتي في نهاية الترتيب ١١ دولة بعدد ١١ ورقة بحثية.

### $\{109\}$

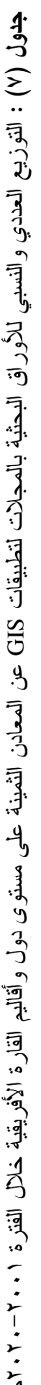

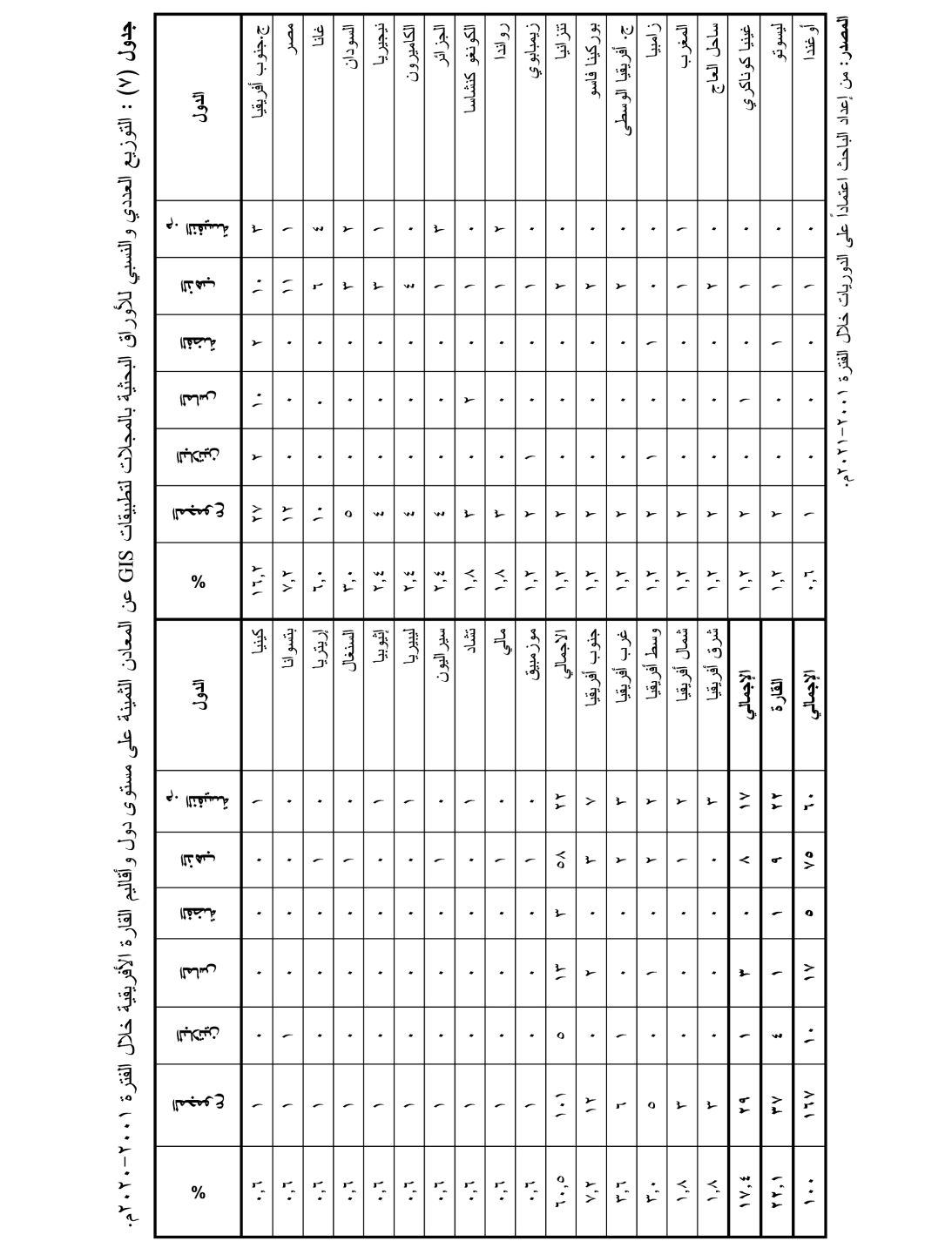

r.

 $(11.)$ 

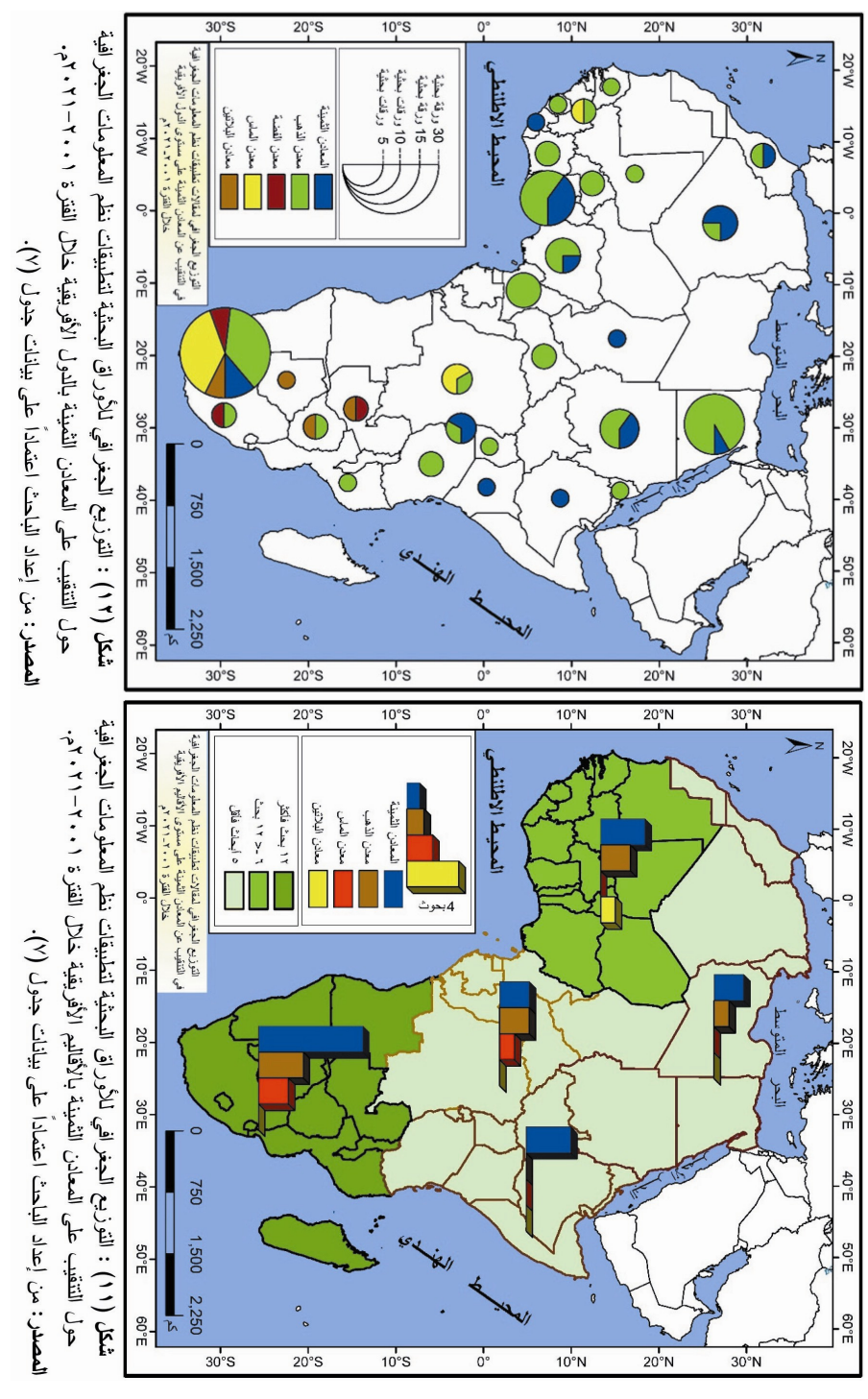

 $(11)$ 

# ثانياً – الاتجاهات المنهجية لأبحاث تطبيقات نظم المعلومات الجغرافية (GIS) في التنقيب عن المعادن الثـمينـة في أفريقيا خلال الفترة ٢٠٠١-٢٠٢١م :

تعددت الاتجاهات المنهجية للأبحاث التي تناولت الموضوع خلال الفترة ٢٠٠١–٢٠٢١م وقام الباحث في هذه النقطة برصد للاتجاهات المنهجية الحديثة ونناول كذلك أهم النماذج من الأبحاث التبي ساهمت بدور واضح وشكلت إضافة بارزة حول تطبيقات GIS في موضوع البحث، وذلك على النحو التالي:

# ١) الاتجاهات المنهجية لأبحاث تطبيقات GIS في التنقيب عن المعادن الثمينة في أفريقيا:

تبحث هذه النقطة في دراسة الاتجاهات المنهجية تطبيقات نظم المعلومات الجغرافية في التتقيب عن المعادن الثمينة في القارة الأفريقية وذلك من خلال تصنيف المقالات الممثلة للفتر ة ٢٠٠١–٢٠١م إلى العديد من الأفكار .

ويتم الكشف عن المعادن من خلال أربع مراحل، نتمثل في: مرحلة التتقيب، مرحلة الاستكشاف الإقليمي، ومرحلة الاستكشاف المفصل، ومرحلة الاستكشاف المنجمي، وهنا يفيد الاستشعار عن بُعد في جميع المراحل، رغم أنه مفيد للغاية في المرحلة الأولى، ويصبح أقل أهمية نسبياً في المراحل اللاحقة (الجميلي، ٢٠٢٠م،  $.$ ( $119$ 

وقد قسم الباحث الاتجاهات المنهجية للأوراق البحثية من كل الدوربات خلال الفترة ٢٠٠١-٢٠١١م إلى عدة توجهات، من حيث توزيعها العددي والنسبي، كما هو موضح بجدول (٨)، وشكل (١٣).

 $(111)$ 

### جدول (٨) : النوزيع العددي والنسبي للانجاهات المنهجية المنبعة للأبحاث خلال الفترة ٢٠٠١–٢٠٢م.

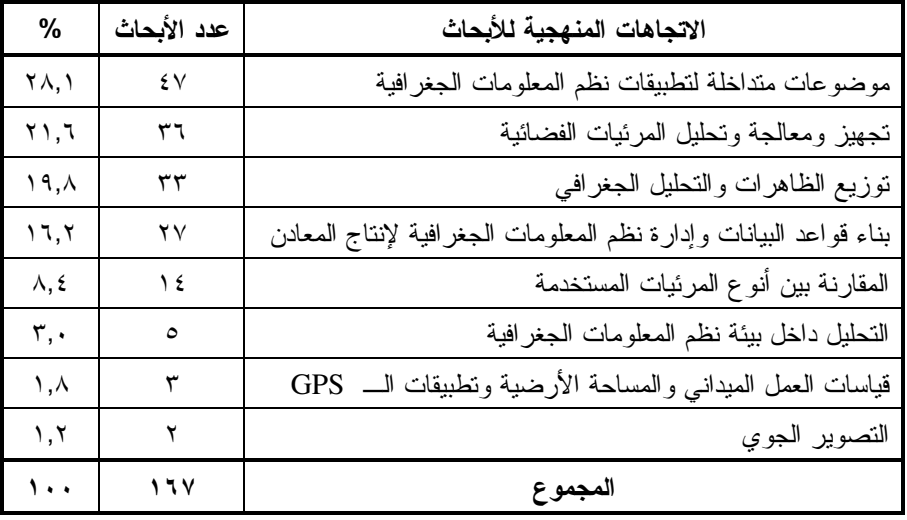

المصدر : من إعداد الباحث اعتماداً على الأوراق البحثية المجمعة من فاعدة بيانات SCOPUS وISI.

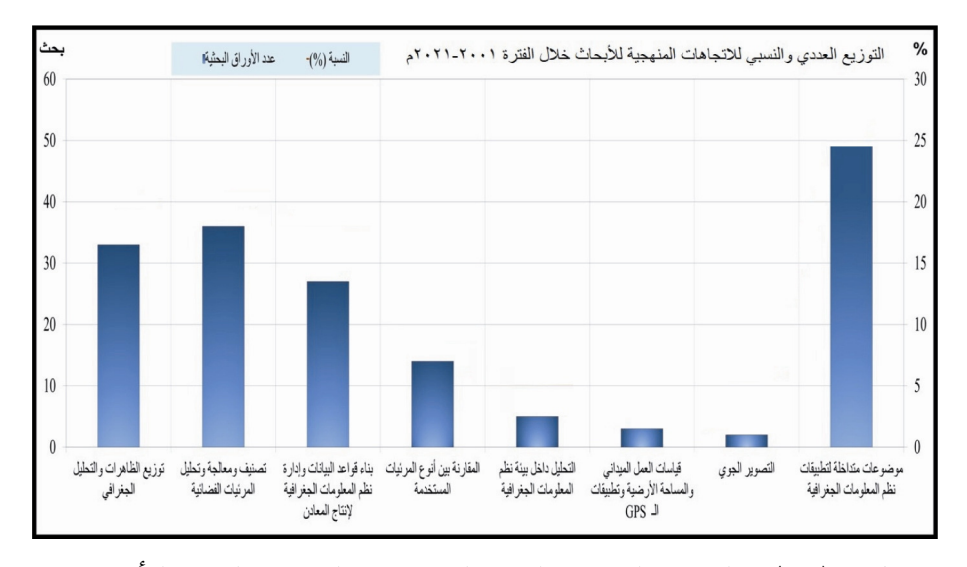

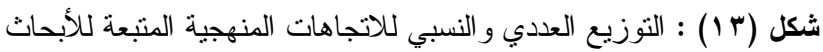

خلال الفترة ٢٠٠١–٢٠٢١م

المصدر: من إعداد الباحث اعتماداً على بيانات جدول (٨)

 $(11r)$ 

قام الباحث بتقسيم منهجية الموضوعات التي ناقشتها البحوث طبقا لاستخدام الأدوات في بحوث تطبيقات الــــ GIS إلى عدة مستويات في التطبيق، وقد تم رصد نماذج عن الاتجاهات المنهجية المتبعة في النقاط الواردة بالجدول السابق مستنداً هنا على تحليل الأوراق البحثية لمعرفة الاتجاهات الجديدة المتبعة في كل نقطة، مع مراعاة أخذ عينات من الدول الأفريقية تمثل أقاليم القارة الخمس، مع محاولة التركيز على البحوث الاحدث وذلك على النحو التالي:

أ – اتجاهات منهجية لأبحاث اهتمت بتوزيع الظاهرات وتحليلها الجغرافي:

ركزت الاتجاهات الحديثة لمنهجية هذه الفئة من الأبحاث على استخدام برنامج نظم المعلومات الجغرافية في رسم الخرائط بمناطق إنتاج المعادن الثمينة بالقارة الأفر يقية، وقد بلغ عدد تلك الأبحاث نحو ٣٣ بحثاً ممثلاً ذلك لنسبة قدر ها ١٩,٨% من أبحاث الفترة ٢٠٠١–٢٠٢م، واهتمت بعض الأبحاث برسم الخرائط الجيولوجية والتضاريسية وذلك لصعوبة الوصول للمناطق النائية وصعوبة المسح الميداني لها أو لكونها تتخذ وقتاً أكبر وتكلفة أعلى في العمل الميداني، ولذلك يتم اللجوء للمرئيات الفضائية لرسم الخرائط، مثل دراسة إمكانية رسم خرائط التتقيب عن معدن الذهب جنوب شرق أسمرة بإريتريا من خلال جمع البيانات الخاصة بالجيولوجيا والاستشعار عن بُعد ورسم خرائط نكوينات الكوارنز، وذلك نظراً لصعوبة الموقع في التكوينات القاحلة وشبة القاحلة (Changliang, et al., 2021)، وكذلك دراسة التحليل الجيوإحصائي للتوزيع الجغرافي للذهب في ساحل العاج، من خلال اتباع النماذج الاحصائية لتحديد مناطق التعدين الاقتصادي( ,Murray, et al 2019)، ودراسة حول رسم خرائط تعدين الذهب الحرفي والتعدين في المناجم الصغيرة بالسنغال عن طريق مرئيات Sentinel2 وكذلك لرسم خرائط استخدام الأرض ومراقبة عمليات الإنتاج، وتوزيع الظاهرات، والتحليل المكاني لعوامل التتقيب عن المعادن الثمينة في مواضع دون غيرها (Ngom, et al., 2020)، ودراسة (Hagag and Abdelnasser, 2021) عن رسم الخرائط عالية الدقة في مناطق نواجد الذهب بوسط الصحراء الشرقية في مصر باستخدام البيانات الميدانية.  $\{175\}$ 

واتجهت بعض الأبحاث إلى تطبيق فكرة تطابق الخرائط التي ينتج عنها خرائط جديدة تمثل الظاهرات المتطابقة بخصائص جديدة تعبر عن التطابق فمن) ٢٠٠٨م، ص ٩٤)، كما هو الحال في دراسة (Li, et al., 2011) فمن خـــــلال نلك الدراســــــــة تم النطابق والمقارنة بين الخرائط الجيولوجية والمرئيات الفضائية في مناطق إنتاج الذهب بحوض بريسكا في الترنسفال بجنوبي أفريقيا.

ب— اتجاهات منهجية لأبحاث اهتمت بتجهيز ومعالجة وتحليل المرئيات الفضائية:

إن التحدي الأكبر الذي يواجه عمال المناجم في استكشاف المعادن هو الحصول على أكبر قدر ممكن من المعلومات الدقيقة التي من دونها تصبح عملية البحث عن هذه المعادن باهظة الثمن، وتحتاج إلى زمن أطول، ويمكن أيضا إضاعة المعادن النادرة بسهولة. وهنا نبرز أهمية بيانات الاستشعار عن بُعد في التتقيب عن المعادن من خلال جمع معلومات حول المناطق المقترحة للتتقيب بواسطة قياس انعكاسات تفاعلات معادن سطح الأرض من خلال الأشعة الكهرومغناطيسية والأطياف وتحليلها وتقييمها. وتعددت الدراسات البحثية التي قامت بتصنيف ومعالجة وتحليل المرئيات الفضائية للبحث عن المعادن النفيسة بالقارة الأفريقية، ومن نلك الأوراق البحثية دراسة (Salem, et al., 2016) حول تحليل بيانات مرئيات ASTER في مناطق تركز الذهب في منطقة دونجاش جنوب الصحراء الشرقية في مصر، وقد رصدت نلك الدراسة البيانات الجيوكيميائية لتكوينات الكوارنز، ودراسة أخرى تناولت التحليل الطيفي لمرئيات ASTER وتأثيره على تكوينات الذهب في تكوينات هياني Heiani الجيولوجية بمنطقة العلاقي بمصر، ودراسة ( Klüser and Schepanski, 2009)، حول تحليل المرئيات بالاستشعار عن بُعد لمعرفة تأثير مخلفات الغبار المعدني على المناطق المحيطة بالمناجم وقد طبقت الدراسة على مناطق عديدة بالعالم منها دولة غانا في أفريقيا.

 $\{110\}$ 

# ج– اتجاهات منهجية لأبحاث اهتمت ببناء قواعد البيانات وإدارة GIS لتطوير الإنتاج المعدني:

تمثَّل ذلك النوع من الأبحاث في تجميع و إنشاء فواعد البيانات وجوانب الإدار ة في وضع الاستراتيجيات للاستفادة من مناجم المعادن النفيسة، أو التحليل الاحصائي أو الاستفادة من الإصدار ات الأحدث داخل بيئة GIS. وقد ر صد التصنيف لهذه الفئة من الأبحاث وجود ٢٧ بحثاً من هذا النوع بنسبة ١٦٫٢% من إجمالي الأبحاث. ومن أهم العينات المطروحة لنلك الأبحاث، دراسة حول التوزيع المكاني لتجميع الرواسب المعدنية بدولة ساحل العاج بغربي أفريقيا (Sauerwein, 2020)، ونعبر هذه الدراسة عن إدارة نظم المعلومات الجغرافية لقطاع التعدين من أجل جذب الاستثمار الأجنبي المتمثل في الشركات متعددة الجنسياتmultinational companies: لنطوير النشاط النعديني ولتشغيل العمالة. وهناك دراسة (Baffour, 2021) حول: تحديات الحوكمة في تعدين الذهب على نطاق صغير في دولة غانا ر وَ ي من در اسة عملية لشبكة الخر ائط، وبِترِ كز اهتمام تلك الور قة البحثية على إنتاج خر ائط تشار كية لمساعدة الحكومة في السيطرة والتحكم في مناطق إنتاج الذهب ونقنين الإنتاج في مناطق الأراضي الزراعية. وقد نوصلت الدراسة إلى عمل حرم Buffer'' في محيط المناطق المنتجة أو التي لديها إمكانيات لإنتاج الذهب، ودراسة أخرى حول وضع الاستراتيجيات المحتملة بالاستعانة بالخرائط وصور الأقمار الصناعية لإمكانات تعدين الذهب من عروق الكمبرليت في دولة ليسونو ( Muavhi and) Tessema, 2021، ودر اسة حول نتفيذ وتصميم إطار نظم المعلومات الجغر افية متعدد الطبقات في إدار ة الموارد الطبيعية بالبحر الأحمر في السودان ( ,Ahmed, et al  $\cdot (2021)$ 

 $\mathcal{L}$ 178

<sup>(</sup>١)الحرم أو Buffer يعني إنشاء نطاق يحيط بالظاهرة له نطاق ثابت حول نقطة أو خط أو مساحة (شرف، ۲۰۰۸م، ص ۵۳).

### د) اتجاهات منهجية لأبحاث اهتمت بالمقارنة بين أنو ع المرئيات المستخدمة :

يبلغ عدد الأبحاث المهتمة بنوع المرئيات الفضائية نحو ١٤ بحثاً وذلك بنسبة ٨,٤%، اهتمت تلك الأبحاث بالتطبيق على أكثر من نوع للمرئيات الفضائية لمقارنة كفاءتها الإخراجية وإمكانياتها في التطبيق. وأبرز النصيب الأكبر لتلك الأبحاث المرصودة حالة التنوع بين المرئيات المستخدمة مثل استخدام مرئيات Landsat، أو استخدام مرئيات SPOT. ويمكن رصد أهم الأبحاث التي مثلت إضافة حديثة في تقنيات التنقيب عن المعادن بالقارة الأفريقية، مثل دراسة (Kamal El-Din. G.M, et al., 2021) في المقارنة بين بيانات Landsat-8 وASTER وSRTM DEM للكشف عن خصائص الصخور في نكوينات سفاجا/قنا بالصحراء الشرقية بمصر للتوصل على وجود عروق معدنية، ودراسة (Tesfamichael.S.G, Ndlovu. A., 2018) حول المقارنة بين مرئيات ASTER وLandsat في قياس التركيزات معدن الذهب في شمال جمهور پة جنوب أفريقيا.

### هـ– اتجاهات منهجية لأبحاث اهتمت بالعمل المبداني والمساحة الأرضـــبة وتطبيقات الـــ GPS :

وتمثَّل ذلك في العديد من الأفكار المنتوعة التي حملتها بعض الأوراق البحثية فمنها القياس لموضع الإنتاج المعدني عن طريق المساحة الأرضية وكذلك رفع البيانات عن طريق جهاز GPS وغيرها من الموضوعات، وتمثلت أهم البحوث في ذلك الاتجاه بدراسة (Tchokpon, et al., 2020) حول الكشف عن عروق الكوارتز الحاوية لمعدن الذهب في رواسب شمال شرقي غينيا باستخدام العمل الميداني والاستشعار عن بُعد، ودراسة (Snapir, et al., 2017) عن رسم خرائط مناطق إنتاج الذهب في أراضي زراعة الكاكاو في غانا.

### $\{111\}$

### و – اتجاهات منهجية لأبحاث اهتمــت بالتحليــل داخــل بيئـــة نظــم المعلومات الجغر افية:

يتمثِّل ذلك النوع من الأبحاث في ٥ أبحاث بنسبة ٥٣ من إجمالي الأبحاث المجمعة للدارسة، وتتوعت تلك الأبحاث من حيث البرامج التي تم الاعتماد عليها وذلك بالمعالجة إما ببرامج الاستشعار عن بُعد أو بالمعالجة داخل بيئة نظم المعلومات الجغرافية، مثالا لذلك در اسة (Saadia, et al., 2019) حول مساهمة نظم المعلومات الجغرافية في التتقيب عن المعادن بصخور منطقة سطيفن واطلس الصحراء بالأراضي الجزائرية، اهتمت نلك الدراسة بالتوزيع المكاني وتحليل البيانات الجيولوجية من خلال GIS، ودراسة (Eric and Ambrose, 2006) حول تطبيق نظم المعلومات الجغرافية على التتقيب عن المعادن في غانا - دراسة حالة لمنطقة أيانفور ي إدوارد إريك دونكان وأمبر وز أمواكو .

### ز – اتجاهات منهجية لأبحاث اهتمت بالتصوير الجوى:

لم نتعدد دراسات التصوير الجوى في الكشف عن هوية المعادن الثمينة في القارة الأفريقية، فكان هناك دراستان فقط لم يمثلا سوى ١,٢% من جملة الدراسات المحصورة، واحدة كانت عن تحديد أهداف مناجم استكشاف المعادن المحتملة في غرب ر و اندا بو اسطة التصوير الجوى (Uwiduhaye, et al., 2021)، والثانية كانت عن استخدام الصور الجوية عالية الدقة مقارنة بمرئيات ASTER and Landsat 7 +ETM لتحديد عروق الكمبرليت في مقاطعة فرى ستيت الشمالية الغربية، جنوب .(Tessema, et al., 2012)

### س–اتجاهات منهجية لأبحاث اهتمت بموضوعات متداخلة لتطبيقــات نظم المعلومات الجغرافية.

تمثِّل ذلك في وجود ٤٩ بحثاً بنسبة ٢٩,٣% تحمل جميع تلك الأبحاث موضوعات مشتركة من فئات التوزيع السابقة، حيث تحمل أكثر من فكرة في بحث  $\{111\}$ 

واحد. ويمكن رصد بعض الدراسات مثل دراسة (Neingo, et al., 2018) عن تعدد الطرق للكشف عن معدن البلاتين في مناجم جمهورية جنوب أفريقيا، ودراسة (Lebdioui, 2021) للكشف عن القيمة العالية للمعادن ومساهمتها في التتمية في شمال أفريقيا، ودراسة (Emel, et al., 2014) عن مراقبة النغيرات الجيوموفولوجية والهيدرولوجية في مواقع المناجم باستخدام الأقمار الصناعية ۖ في مناجم غينا للذهب في نتزانيا، ودراسة (Klüser, et al., 2015) عن موضوع رصد الاشعة الطبفية تحت الحمراء فائقة الدقة لتجميع المعادن متشابهة الخصائص، وقد تطرقت نلك الدراسة لنماذج من الدول الافريقية في غانا وساحل العاج.

## ٢) نماذج للدراسة من أبحاث تطبيقات GIS في التنقيب عن المعادن الثمبنة في أفريقيا:

تم رصد مجموعة من الأبحاث التي نبرز النطور في النطبيق لنقنيات GIS في النتقيب عن المعادن الثمينة بالعديد من دول القار ة الأفريقية، وقام الباحث بتر تيبها من الأقدم للأحدث حتى يتضح التغير في استخدام الأدوات والوسائل، وذلك على النحو التالي:

■ دراسة (Li, et al., 2011): عن "التصنيف الصخرى التركيبي القائم على بيانات الاستشعار عن بُعد في حوض جنوب غرب بريسكا الفرعي ، مجموعة تر انسفال، جنوب أفريقيا". يهدف هذا البحث إلى تصنيف التراكيب الجيولوجية بمنطقة غربي الترنسفال، حسب بيانات الأقمار الصناعية ذات الدقة المكانية المنوسطة، وتم التركيز على بيانات المرئيات TM متعددة الأطياف، وتم دمجها مع صور تحليل المكونات الرئيسية Principal Component analysis PCA)). تم مقارنة الصورتين حسب الميزات الطيفية، ثم إعادة التصنيف للتراكيب على خريطة جيولوجية مقياس ١: ٢٥٠,٠٠٠، وترتب على ذلك من تصنيف ومعالجة للمرئيات تحسن الدقة في مناطق إنتاج الذهب من ٤,٣%%

 $\mathcal{L}$ 179}

إلى ٨٣,٢%، مما يساهم بشكل كبير في دقة التصنيف الصخرى ورسم خرائط النتقيب في مناطق واسعة.

- دراسة (Tessema, et al., 2012): بعنوان: "استخدام الصور الجوية عالية الدقة المكانية بمر ئيات ASTER and Landsat 7 ETM+ لتحديد أنابيب الكمبر لايت في مقاطعة فري سنيت الشمالية الغربية، جنوب إفريقيا". استخدمت هذه الدراسة الصور المغناطيسية المحمولة جواً Airborne magnetic من مرئيات +Landsat 7 ETM للتعرف على الانبعاثات الحرارية في الفضاء، مع استخدام مرئيات ASTER لتحديد الزاوية الطيفية (SAM) the spectral angle mapping التي أبرزت التشابه في تشقق الصخور الكمبرليت، كذلك التعرف على البصمة الطيفية Spectral Signature للمقارنة بين المناطق المنتجة والمناطق التي لديها إمكانيات الإنتاج (شكل ١٤)، وذلك بهدف الكشف عن عروق صخور الكمبرليت الحاوية على الذهب في منطقتي كيمبرلي وبوشوف في مقاطعة كيب الشمالية بجمهورية جنوب إفريقيا. وتمكنت نلك الدراسة من معالجة بيانات الصور الجوية ومرئيات الأقمار الصناعية لعدد ٢٥ موقعاً بها التكوينات الجيولوجية. وكانت النتائج أن هناك ١١ موقعاً في جنوب شرق منجم كمبرلي وشرق بوشوف (إلى الشمال من سد مافيك)، تمتلك إمكانيات عليه لإنتاج الذهب، امتلكت نلك المناطق قوة شد وإشارات مغناطيسية عالية عن المناطق المجاور ة لها ومشابهة تماما للمو اقع المنتجة بالفعل.
- دراسة (Emel, et al., 2014): عن "مراقبة التغيرات الجيوموفولوجية والهيدرولوجية في مواقع المناجم باستخدام الأقمار الصناعية في مناجم غيتا للذهب في نتزانيا"، ناقشت هذه الورقة عمليات التعدين السطحي في بعض مناجم الذهب في نتزانيا وعلاقة التأثير والتأثر بين العمليات الجيمورفولوجية والهيدرولوجية في مواقع النعدين وكذلك نأثير مخلفات المناجم على هيدرولوجية المجاري المائية مما يترتب عليه من أثار على الحقول الزراعية.  $\{11, 12\}$

ونتاولت الدراسة مدى نأثير منجم غينا على نوعية المياه الجارية، وكذلك دراسة تأثير التغيرات الجيومورفولوجية والهيدرولوجية على المناجم وسلامة العمال.

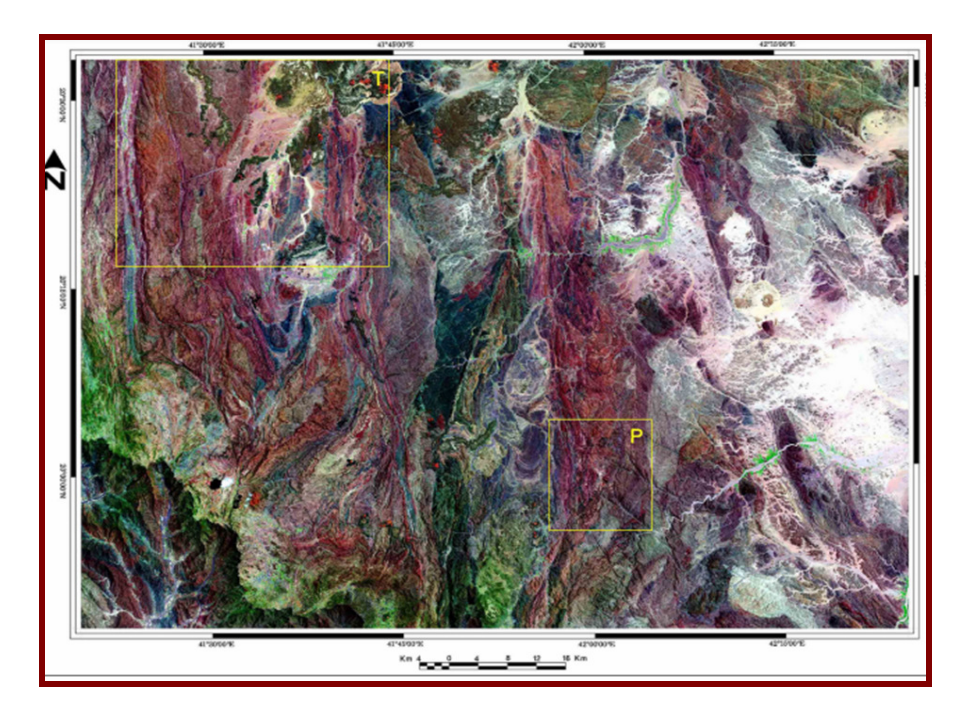

شكل (١٤) : مقارنة البصمة الطيفية بين تكوينات الصخور في مناطق كمبرلي بجمهورية جنوب أفريقيا.

Tessema, et al., 2012 :المصدر

دراسة (Zoheir, et al., 2019): بعنوان "بيانات المرئيات الفضائية للتعرف  $\sim$  10 على منحة الذهب بتراكيب هياني Heiani الجيولوجية لمنطقة العلاقي بمصر". ربطت نلك الورقة البحثية بين الدراسة الميدانية، وصور الأقمار الصناعية للتعرف على مناطق عروق الكوارنز الحاملة لمعدن الذهب في الجزء الأوسط من منطقة وادي العلاقي الكبرى في جنوبي الصحراء الشرقية لمصر . فقد تم

 $\{111\}$ 

النعرف على أنماط الطيات والالتواءات بمنطقة وادى سنجا Wadi Seiga، ورسم خرائط التراكيب الجيولوجية الخاصة بها. وساعدت المرئيات الفضائية على توضيح نسب النطاق band ratios، وتحديد نوع الاستجابات الطيفية (الزاوية والبصمة) للمعادن المكونة للصخور، ومعرفة الطول الموجى للاستجابات الطيفية الخاصة بالامتصاص والانعكاس، للوصول لمنحنى الاستجابة الطيفية. وتوصلت تلك الدراسة إلى أن درجة تركز الخام في الصخور غير معروفة بشكل كبير .

- دراسة (Stylo, et al., 2020)، حول: "جمع البيانات وإدارتها وترجمتها إلى خطط عمل وطنية لتعدين الذهب الحرفى والضيق النطاق". ركزت هذه الدراسة على استخدام نظم المعلومات الجغرافية في جمع البيانات حول إنتاج الذهب في دولة سيراليون، وتحليل نلك البيانات ووضع سيناريوهات لإدارة الاستفادة من مناطق الذهب والحد من التونرات بين الحكومة والشركات المنتجة من خلال إعداد خرائط نقسم مناطق المناجم لقطاعات وأن يكون الإنتاج تشاركي بين العديد من الشركات دون احتكار شركات بعينها لعمليات التنقب .
- دراسة (Traore, et al., 2020)، بعنوان "رسم الخرائط المعدنية للتتقيب عن الذهب في المناطق الغرينية في جنوب شرق منطقة بيراو، جمهورية أفريقيا الوسطى باستخدام بيانات Landsat-8 وبيانات التصوير الأرضبي التشغيلية Operational Land Imager (OLI) data". اعتمدت هذه الدر اسة على الاستعانة بالاستشعار عن بُعد ونظم المعلومات الجغرافية في رسم الخرائط الجيولوجية وذلك نظراً لصعوبات ومشقة العمل الميداني في بعض المناطق الاستوائية؛ لانخفاض مستوى الأمن والتكلفة العالية للدراسة الميدانية. ولذا تم الاستعانة بمرئيات Landsat-8، وكذلك بيانات النصوير الأرضى في منطقة بيراو بجمهورية أفريقيا الوسطى، كما تم معالجة المرئيات عن طريق مركب الألوان الزائفة False Color Composite (FCC)، ونسبة النطاق (Band Ratio (BR)،  $\{111\}$

والحد الأدنى لكسر الضوضاء (minimum noise fraction (MNF)، ومخطط الزوايا الطيفية Spectral Angle Mapper (SAM لاستخراج المعلومات الطيفية المتعلقة بالوحدات الجيولوجية، ونقل خطوات العمل على برنامج Arc GIS وذلك للوصول لمرحلة الإخراج الخرائطي. وأثبتت نتائج الدراسة أن إخراج الخر ائط لمنطقة الدر اسة بالتكامل بين RS و GIS كانت الدقيقة بصور ة كبير ة.

- دراسة (Zeinelabdein, et al., 2020)، عن "التتقيب عن معدن الذهب بتقنية الاستشعار عن بُعد ونظم المعلومات الجغرافية في ولاية شمال كردفان بوسط السودان" وقد هدفت نلك الدراسة إلى رسم الخرائط الجيولوجية الإقليمية للتتقيب عن الذهب في مناطق السافانا بولاية شمال كردفان بالسودان، وتم رسم الخرائط من خلال إجراء المعالجات على الصور الرقمية والتحليل Landsat7+ Enhanced Thematic Mapper Plus و Landsat7+ Enhanced Thematic Mapper Plus (ETM)، وهناك جانب يتمثل في العمل الميداني ومن خلاله يتم جمع ١٣٩ عينة صخرية من عروق الكوارتز من الميدان واختبارها من خلال عمل كثافة الندرج اللوني (Intensity Hue Saturation (HIS)، وتحليل المكونات الرئيسية Principal Component Analysis (PCA)، ونقل البيانات إلى الـــ GIS، لإخراج الخرائط الملونة المستهدفة لاحتمالية تعدين الذهب. وتوصلت الدراسة إلى نطابق الصخور في مناطق البحث مع صخور مناطق مشابهة نتنج الذهب بالفعل.
- دراسة (Mbianya, 2021)، بعنوان: "الاستشعار عن بُعد عبر الأقمار الصناعية لرسم الخرائط الهيكلية / التغيير للتتقيب عن الذهب في حقل الذهب في كيتي Ketté، شرق الكاميرون". وتواجه عمليات التتقيب في المناطق الاستوائية بوسط القارة الأفريقية ظروفاً بيئية صعبة، يترتب عليها ندرة البيانات وصعوبة رسم الخرائط لتلك المناطق، ومن ثم فقد كان لاستخدام المرئيات الفضائية دور مهم في التنقيب عن الذهب في كيتي شرقي الكاميرون، وذلك من خلال استخدام الاشعة تحت الحمراء المرئية Visible Near Infra-Red  $\land$

(VNIR) والموجات القصيرة Short Wave Infra-Red (SWIR). وقد اعتمدت تلك الدراسة على: (١) صور الأقمار الصناعية Landsat-8 (OLI), Landsat-7 (+ETM)، (٢) خرائط موضوعية نتمثل في خرائط طبوغرافية مقياس ٢٠٠٠٠٠/١ وخرائط جيولوجية مقياس ٥٠٠٠٠٠/١ من USGS، (٣) بيانات ميدانية للتحقق من مرئيات لاندسات ٨. وقد توصلت نتائج تلك الدراسة إلى تغير درجة حرارة المياه نسبياً في منطقة الدراسة بالإضافة إلى تغير لون طبقات الصخور ووجود انكسارات وفجوات بكثافة عالية في التراكيب الصخرية للمنطقة، وكذلك وجود صدع طولى في محيط قرى "مولى ونجوييسيلي ويوبار اکومبي وجوی وندامبي".

▪ در اسة (Ahmed, et al., 2021)، بعنوان "تصميم ونتفيذ إطار نظم المعلومات الجغرافية متعدد الطبقات في إدارة الموارد الطبيعية: منطقة البحر الأحمر"، يتناول ذلك البحث إدارة نظم المعلومات الجغرافي بمنطقة البحر الأحمر بدولة السودان، من خلال إنشاء قاعدة بيانات Oracle متكاملة لكافة الموارد الطبيعية الموجودة بالمنطقة من أجل الوصول إلى مناطق استثمارية تساعد على خلق فرص لجذب الاستثمار. وما يخص الجانب التعديني فقد تم جمع البيانات النوعية والكمية عن المنطقة من خلال الخرائط والدراسات الميدانية والبرامج المساحية، من أجل تطوير إدارة الموارد المعدنية واكتشاف وتحديد مناطق جديدة للثروة المعدنية في قاعدة بيانات نظم المعلومات الجغر افية. وقد تبين من الدر اسة ضعف البيانات الخاصة بمعدن الذهب في المنطقة فلا توجد إلا شركة واحدة (شركة أرياب لتعدين الذهب) نعمل بإمكانيات قليلة للتنقيب عن الذهب، ولذا ركزت الدراسة على معالجة البيانات المكانية لنظام المعلومات الجغرافية التي تم إجراؤها حديثًا لبناء خرائط استثمارية لجذب شركات التعدين وتوفير البيانات المطلوبة في نظام معلومات الكتروني وجعلها جزءا من الحكومة الالكترونية للترويج للاستثمار في مجال الإنتاج المعدني.

 $\mathcal{L}$ 14}

دراسة (Shebl, et al., 2021)، حول "تحليل البيانات متعددة المصادر لرسم خرائط الإمكانات الذهبية لمنطقة عطا الله وسط الصحراء الشرقية في مصر". وبِتلك الدراسة تم دمج بيانات المرئيات الفضائية (ASTER و Sentinel 2) لرسم خرائط تفصيلية حديثة توضح إمكانات إنتاج الذهب في منطقة عطا الله في وسط الصحراء الشرقية، ونبين من خلال نحليل المرئيات وجود اللون الأرجواني وألوان أخرى، وقد نتج عن الدراسة وجود خمس مناطق واعدة يوجود الذهب.

ثالثا – تقيـيم الباحـث حـول تطبيقـات نظـم الملومـات الجغرافيــة (GIS) في التنقيب عن المعادن الثمينة في أفريقيا خلال الفترة ٢٠٠١-٢٠٢١م :

تضم هذه النقطة موضوعين وهما رؤية الباحث حول تطبيقات GIS في النتقيب على المعادن الثمينة في أفريقيا، والعلاقة الارتباطية بين الأبحاث التطبيقية لنظم المعلومات الجغرافية على الدول الأفريقية ومتوسط إنتاج الدول من المعادن النفيسة، وذلك على النحو التالي:

- ١) تقييم الباحث حول تطور البرامج ودور العوامل الجغرافية في تطبيقات GIS في موضوع البحث: بِتَمِثْلِ ذَلِكَ فِي عِدةِ نِقَاطٍ، تَتَمِثْلُ فَبِما بِلِّي:
- أ– تطور إصدارات برامج نظم المعلومات الجغرافية (GIS) وعلاقتها بأساليب ا**لمعالجة والأدوات المستخدمة:** هناك تباين في الاتجاهات الحديثة في الأوراق البحثية ومدى مواكبتها لتطور إصدارات البرامج المستخدمة وعلاقتها بالمعالجة والأدوات المستخدمة، فقد تم ملاحظة النقاط التالية:

 $\{110\}$ 

- **فيما يخص إصدارات ArcGIS:** لم يستفد الباحثين كثيرا بإصدارات برامج نظم المعلومات الجغرافية بداية من إصدار ArcGIS10.3.1 فيما يتعلَّق بأدوات ENVI، وكذلك باقى الإصدارات حتى إصدار ArcGIS10.8.1 فقد كان استخدام البرنامج فاصراً على رسم الخرائط وبناء قواعد البيانات وإخراجها إلى جانب إدارة الموارد المعدنية.
- **فيما يخص إصدارات Erdas imagine:** واكبت الأوراق البحثية النطور الخاص بإصدارات البرامج التشغيلية للاستشعار عن بعد، فقد كان هناك اهتماما واسعا باستخدام المرئيات الفضائية للاستفادة من دورها الكبير في الوصول لنتائج جيدة فقد تم الاستعانة بمرئيات لاندسات ٧ ولاندسات ٨ وTM، وSPOT، وASTER، وذلك حسب الإصدارات الخاصة بالبرامج الداعمة.
- ب– العامل الجغرافي: لعب العامل الجغرافي دوراً بارزاً في اللجوء لتقنيات بعينها في تطبيقات نظم المعلومات الجغرافي في البحث عن المعادن الثمينة بالقارة الأفريقية. فلعبت مظاهر السطح في وسط القارة ووجود مناطق قاحلة وشبة قاحلة كما هو الحال في شرقي أسمرة بإريتريا (Changliang, et al., 2021)، وكذلك بيئات السافانا كما هو الحال في دولة غانا (Snapir, et al., 2017)، وكذلك السياسات الحكومية الغائبة ببعض الدول الأفريقية مما دعا إلى السلوك التعديني الخاطئ من السكان أو الشركات، وقد ترتب على ذلك وجود أبحاث تتعلَّق بإدارة GIS لاستفادة الدولة من مواردها. كما ساعدت العوامل الجيومرفولوجية الباحثين بصورة كبيرة في النعرف على خصائص النكوينات والتراكيب الجيولوجية خاصة في مناطق التلال والهضاب والوديان من خلال بيانات RS مما يساعد على اكتشاف الذهب في مناطق الأنهار مثال ذلك رواسب الماس في المناطق الحدودية بين ناميبيا وجنوب أفريقيا على طول الروافد القديمة لنهر الأورانج.

 $\{111\}$ 

٢) العلاقة الارتباطية بين الأبحاث التطبيقية على الـــدول الأفريقيـــة وإنتاج الدول من المعادن النفيسة:

يوظف البحث العلمي لخدمة المجتمع ونطوره، ولـهذا قام الباحث بنقييم الإنتاج العلمي للأبحاث حول موضوع الدراسة خلال الفترة ٢٠٠١–٢٠٢م، وعلاقتها بمتوسط إنتاج الدول الافريقية من المعادن الثمينة التي تم تطبيق الأبحاث عليها خلال نفس الفترة، وتم التطبيق على معدني الذهب، والماس.

أما عن معدن الذهب فيتبين من جدول (٩) أن عدد الدول الأفريقية المنتجة للذهب قد بلغ عددها ٣٩ دولة، وبلغ عدد الدول التي حظيت بتطبيقات GIS على نفس المعدن نحو ٢٣ دولة.

وفسم الباحث هذه الدول إلى ثلاث فئات كما هو موضح بشكل (١٥) على النحو التالي:

- دول منتجة للذهب ويطبق عليها أبحاث GIS: يبلغ عدد دول نلك الفئة ٢٢ دولة بأتي في مقدمتهم جمهورية جنوب أفريقيا بمتوسط إنتاج للذهب قدرة ٢٢٩,٥ طن وعدد أبحاث تطبيقية بلغ ١٠ أبحاث، وتأتى غانا في المرتبة الثانية لمنوسط إنتاج الذهب والثالثة من حيث انتاج الأوراق، في حين جاءت مصر في المرتبة الأولى من حيث الأوراق البحثية ولكنها في الترتيب الخامس عشر من حيث منوسط الإنتاج.
- **دول منتجة للذهب ولا يطبق عليها أبحاث GIS:** تضم تلك الفئة ١٧ دولة وهم موريتانيا وتوجو وإثيوبيا وناميبيا وليبيريا وزامبيا وكينيا والنيجر وبتسوانا والجابون وبورندي وأي سوانيني ومدغشقر والكونغو (برازفيل)، وغينيا الاستوائية ونتثَّاد وبنين، ونلك الدول في حاجة إلى نسليط الضوء عليها في الأبحاث التي نتعلق بتطبيقات نظم المعلومات الجغر افية داخل أر اضبيها.

 $\mathcal{L}$ 144

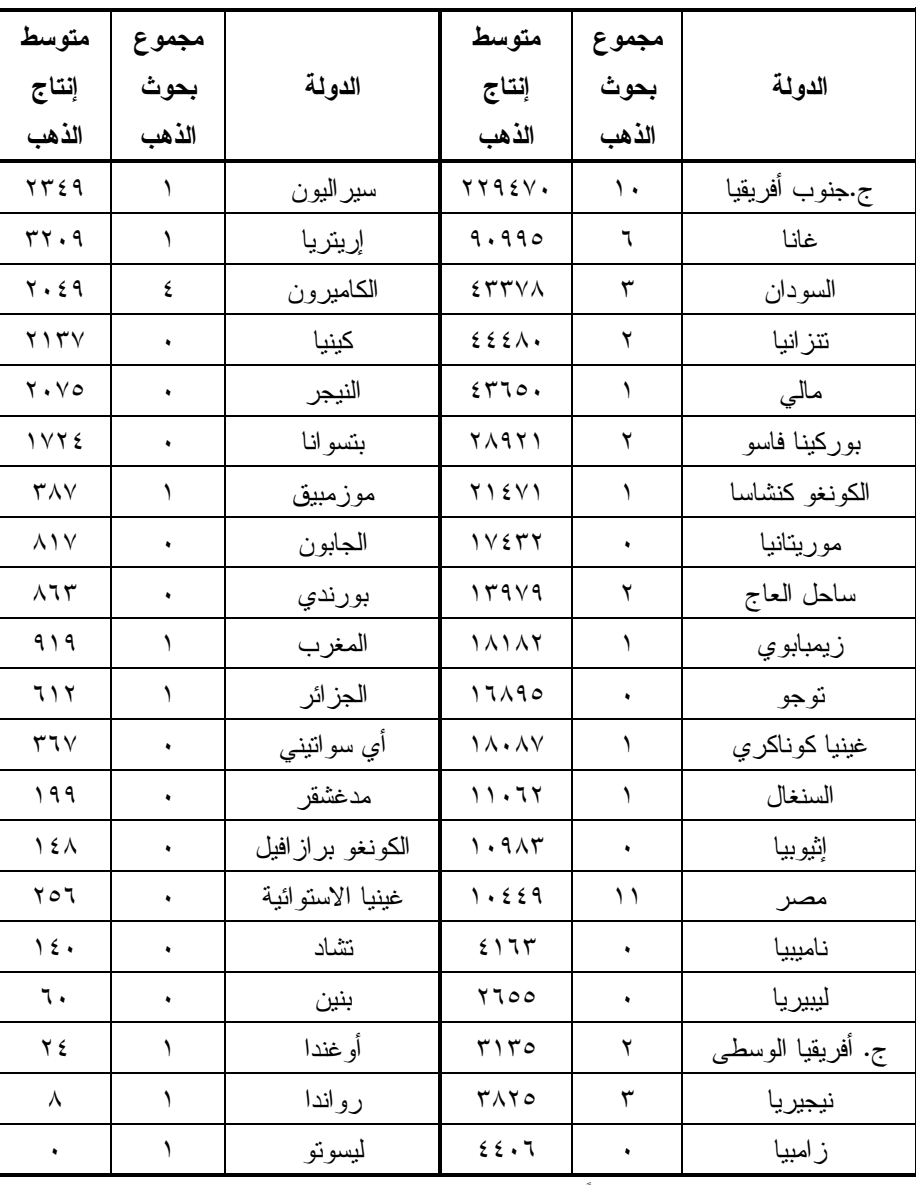

جدول (٩) : العلاقة بين عدد البحوث ومتوسط انتاج الذهب بالكيلو جرام على مستوى الدول الأفريقية خلال الفترة ٢٠٠١–٢٠٢١م.

المصدر: (١) من إعداد الباحث اعتماداً على جدول (٧). (٢) USGS, 2021, P. 31, 32

 $\{1Y\}$ 

دول غير منتجة للذهب ويطبق عليها أبحاث GIS: وتضم تلك الفئة دولة واحدة وهي ليسونو، وتعطي تلك الدولة نموذجاً لمحاولات نجاح البحث العلمي في الوصول على مناطق لديها إمكانات لإنتاج الذهب. ويبلغ الانحراف المعياري بين منوسط الإنتاج وإجمالي عدد البحوث وكذلك عدد الدول المنتجة للماس وعدد الدول المنتجة للأوراق البحثية كمنوسط خلال الفترة ٢٠٠١–٢٠٢١م نحو ٤,٣٦ (من حساب الباحث اعتماداً على برنامج SPSS)؛ ويعبر ذلك على عدد الدول الكثير المنتج للذهب وكذلك إجمالي البحو ث المر تفع.

أما عن معدن الماس فيتضح من جدول (١٠) أن عدد الدول المنتجة للماس قد بلغت ١٨ دولة كمتوسط خلال الفترة ٢٠٠١–٢٠٢١م، وهناك ١١ دولة تحظى بأوراق بحثية عن تطبيقات GIS عن إنتاج الماس في أراضيها خلال نفس الفترة، وقسم الباحث هذه الدول إلى فئتان كما هو موضح بشكل (١٦) على النحو التالي:

- **دول منتجة للماس ويطبق عليها أبحاث GIS:** تضم هذه الفئة يبلغ ثلاث دول  $\overline{a}$ هم جمهورية جنوب أفريقيا بعدد ١٠ أبحاث (٧٧% من الأبحاث)، والكونغو (كنشاسا)، وغينيا (كوناكري)
- **دول منتجة للماس ولا يطبق عليها أبحاث GIS:** ويبلغ عدد دول تلك الفئة  $\frac{1}{2}$ نحو ١٥ دولة نتمثَّل في بتسوانا، وزيمبابوي، وأنجولا، وناميبيا، وغانا، وسيراليون، ونتزانيا، وليسونو، وجمهورية أفريقيا الوسطى، والكونغو (برازفيل)، وليبيريا، وساحل العاج، ونوجو، والكاميرون، والجابون. والمفارقة الغريبة أن دولة بتسوانا تُعد الأولى أفريقياً في متوسط إنتاج الماس بما يقترب من ٢٥ مليون قيراط سنوياً ولا يتم أي أبحاث عن تطوير المناجم أو إدارة الدولة أو اكتشاف مناطق جديدة للإنتاج. ويبلغ الانحراف المعياري

 $\mathcal{L}$ 148

بين متوسط الإنتاج وإجمالي عدد البحوث وكذلك عدد الدول المنتجة للماس وعدد الدول المنتجة للأوراق البحثية لمعدن الماس كمتوسط خلال الفترة ٢٠٠١–٢٠٢١م نحو ١,٨٨ (من حساب الباحث اعتماداً على برنامج SPSS)، ويعبر ذلك على انخفاض البحوث، فضلاً عن نركزها في عدد قليل من الدول، ولكن ما يجعل القيمة أعلى من الواحد الصحيح هو ارتفاع إجمالي متوسط الإنتاج من الماس.

| متوسط<br>إنتاج<br>الماس       | مجموع<br>بحوث<br>الماس | الدولة            | متوسط<br>إنتاج<br>الماس | مجموع<br>بحوث<br>الماس | الدولة         |
|-------------------------------|------------------------|-------------------|-------------------------|------------------------|----------------|
| 51V                           | ٠                      | ليسوتو            | <b>YE9V1</b>            | ٠                      | بتسوانا        |
| ٣٥٦                           | ٠                      | ج. أفريقيا الوسطى | <b>YYE9V</b>            | ۲                      | الكونغو كنشاسا |
| rov                           | ١                      | غينيا كوناكري     | 1.157                   | ٠                      | زيمبابوي       |
| $\backslash$ 0)               | ٠                      | الكونغو برازافيل  | $\lambda$ \ \ {         | ٠                      | انجولا         |
| ٦٨                            | ٠                      | ليبيريا           | 977V                    | ١.                     | ج.جنوب أفريقيا |
| $\mathbf{r} \cdot \mathbf{r}$ | ٠                      | ساحل العاج        | ۱۸۳۳                    | ٠                      | ناميبيا        |
| ٣٢                            | ٠                      | توجو              | 759                     | ٠                      | غانا           |
| ۲ (                           | ٠                      | الكاميرون         | $\circ \wedge$          | ٠                      | سيراليون       |
| ۲                             | ٠                      | الجابون           | 5.7                     | ٠                      | تنزانيا        |

جدول (١٠) : العلاقة بين عدد البحوث ومتوسط انتاج الماس بالألف قيراط على مستوى الدول الأفريقية خلال الفترة ٢٠٠١–٢٠٢١م.

USGS, 2021, P. 34, 35 (Y) المصدر: (١) من إعداد الباحث اعتماداً على جدول (٧).

 $\{11.8\}$ 

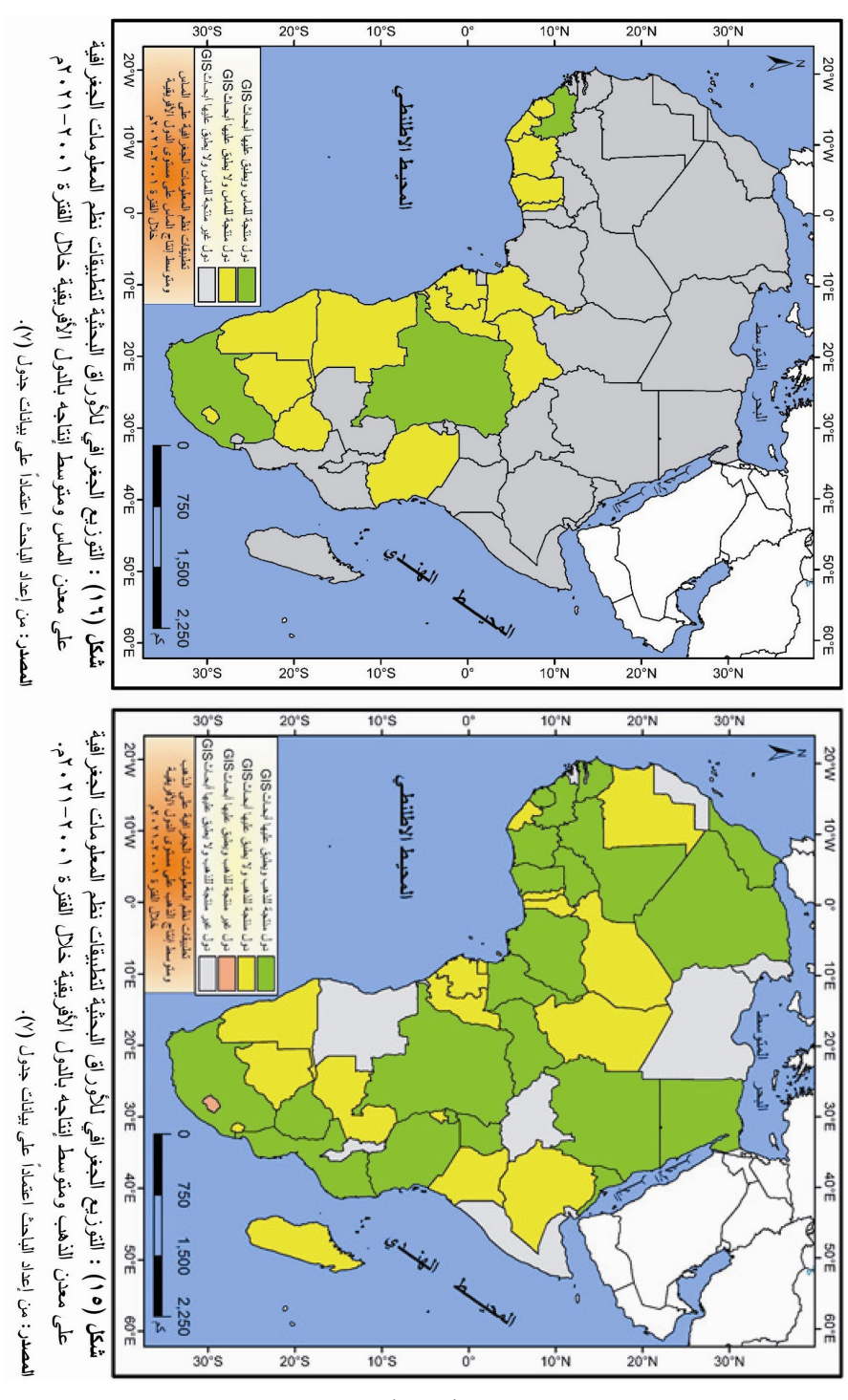

 $\left\langle \left\langle \right\rangle \right\rangle$ 

النتائج :

- لازالت القارة الأفريقية في المراتب المتأخرة في عدد البحوث التي تتناول تطبيقات نظم المعلومات الجغرافية في البحث العلمي بصورة عامة وفي مجال النتقيب على المعادن النفيسة بصورة خاصة.
- هناك فجوه واضحة بين الدول المنتجة للمعادن الشمينة (خاصة الذهب) وعدد البحوث التطبيقية في هذا المجال، بل أن هناك دولاً لا نتتج المعادن الثمينة وكتب في هذا الموضوع العديد من البحوث التي نضع مؤشرات ودلالات بوجود معادن ثمينة بعينها في مواضع محددة بالدولة.
- لعبت العوامل الجغرافية والبيئية الصعبة في وسط القارة الأفريقية دوراً واضحا في توجه الباحثين نحو استخدام التقنيات الحديثة للكشف عن المعادن الثمينة.
- أثبتت الدراسات أن مرئيات ASTER و Landsat هي الأكثر استخداما في  $\overline{a}$ بحوث تطبيقات GIS المرصودة حول موضوع البحث وذلك لأنها تعطي دقة مكانية عالية ودقيقة ونعطى كذلك نطاق طيفى أوسع نسبياً من المرئيات الأخرى، فالأولى أقل نكلفة والثانية مجانية مقارنة ببيانات القمر الصناعى الفرنسي SOPT.
- هناك اهتمام ببحوث تقنيات GIS في إنتاج معدن الذهب بصورة واضحة يليه الاهتمام بالتقنيات في استكشاف معدن الماس.
- استخدام تقنية الاستشعار عن بعد هو الأكثر في عدد البحوث التطبيقية في مجال التتقيب عن المعادن الثمينة في أفر يقيا.
- لم تستفد البحوث من الأدوات الموجودة داخل ببئة نظم المعلومات الجغرافية فهناك بحث واحد فقط استخدم أداة ENVI المتوفرة داخل نافذة Arc Toolbox التي تقوم بمهام برنامج ENVI أو برنامج Erdas imagine الخاصين بتطبيقات الاستشعار عن بعد.

 $\{111\}$ 

التەصىات :

- توصبي الدراسة بزيادة الأوراق البحثية حول تطبيقات GIS للتتقيب عن المعادن الثمينة، وزيادة مثل تلك الدراسات في مصر للتعرف على نتائجها في إمكانية انتاج الذهب على نطاق أوسع.
- يوصبي الباحث بتوجه الكثير من أموال الشركات المنتجة للمعادن أو حكومات  $\overline{\phantom{a}}$ الدول نفسها نحو البحث العلمى لإنتاج بحوث ترتبط بالتقنيات الحديثة تساعد على سهولة الإنتاج وبتكاليف أقل مما ينفع على عمل المجسات والاختبارات المنحمنة.
- المعادن الثمينة في مصر، وعلى وجه التحديد الأبحاث المتعلقة بعمليات إدارة GIS لإنتاج الذهب على ساحل البحر الأحمر .
- توصبي الدراسة بتوجه بحوث إدارة نظم المعلومات الجغرافية بالعديد من دول القارة الأفريقية نحو التطبيق للاستفادة من موارد الدولة الطبيعية دون استغلال غير مشروع.
- التوصية بتوجه الباحثين نحو الاستفادة من الأدوات المطورة داخل بيئة نظم  $\overline{a}$ المعلومات الجغر افية.
- يوصبي الباحث بالتوسع في استخدام مرئيات Sentinel المجانية لكونها الأفضل  $\overline{\phantom{0}}$ في الدقة المكانية تعطي التي تصل إلى ١٠ متر.
- توصى الدراسة باستخدام مرئيات Landsat 9 التي صدرت حديثاً في ٢٧ يونيو  $17.7<sub>9</sub>$

 $\{1\}$ 

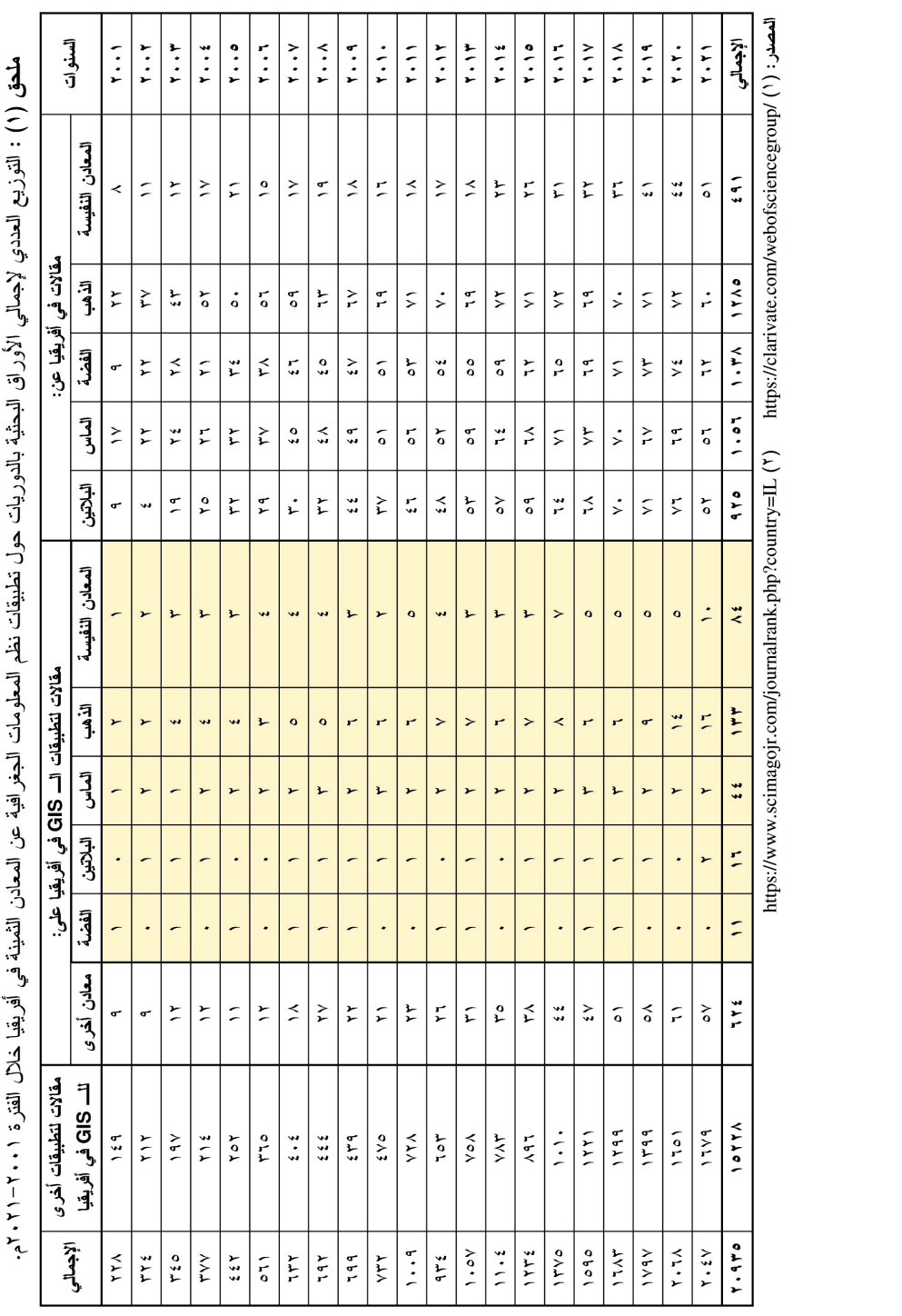

 $(11)$ 

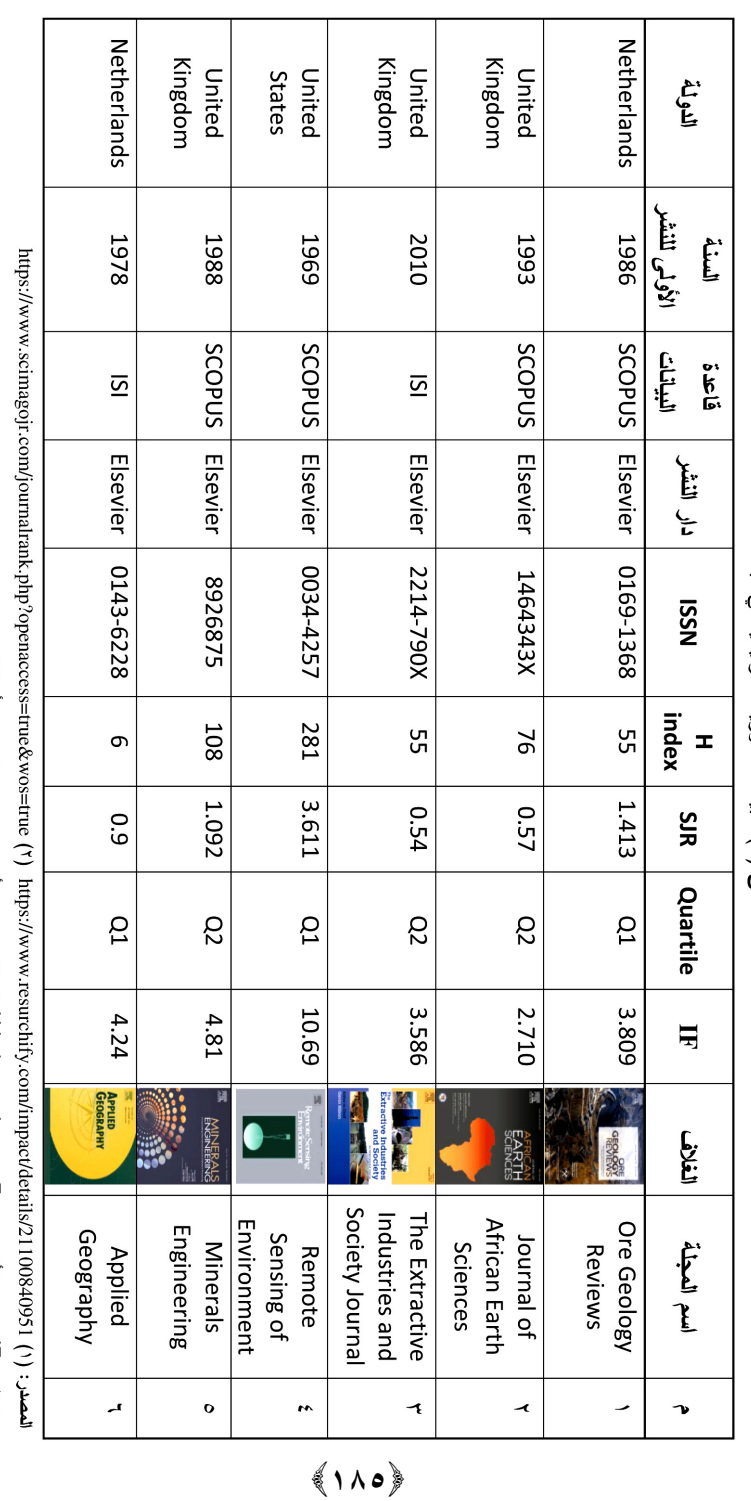

AJR: معامل الترنيب العالمي للدريات. – Tarkile Rank ونالة بقسم من O4 هتى 10.

ملاحظك: Thi معامل لتأثير Index - Almagact Factor الجاء الملاقة بين عند الأبحاث المنثورة والاستثهاد أو الاقتباس منها.

د. ماهر سليمان

ملحق (٢) : بيانات الدوريات الرئيسية في البحث

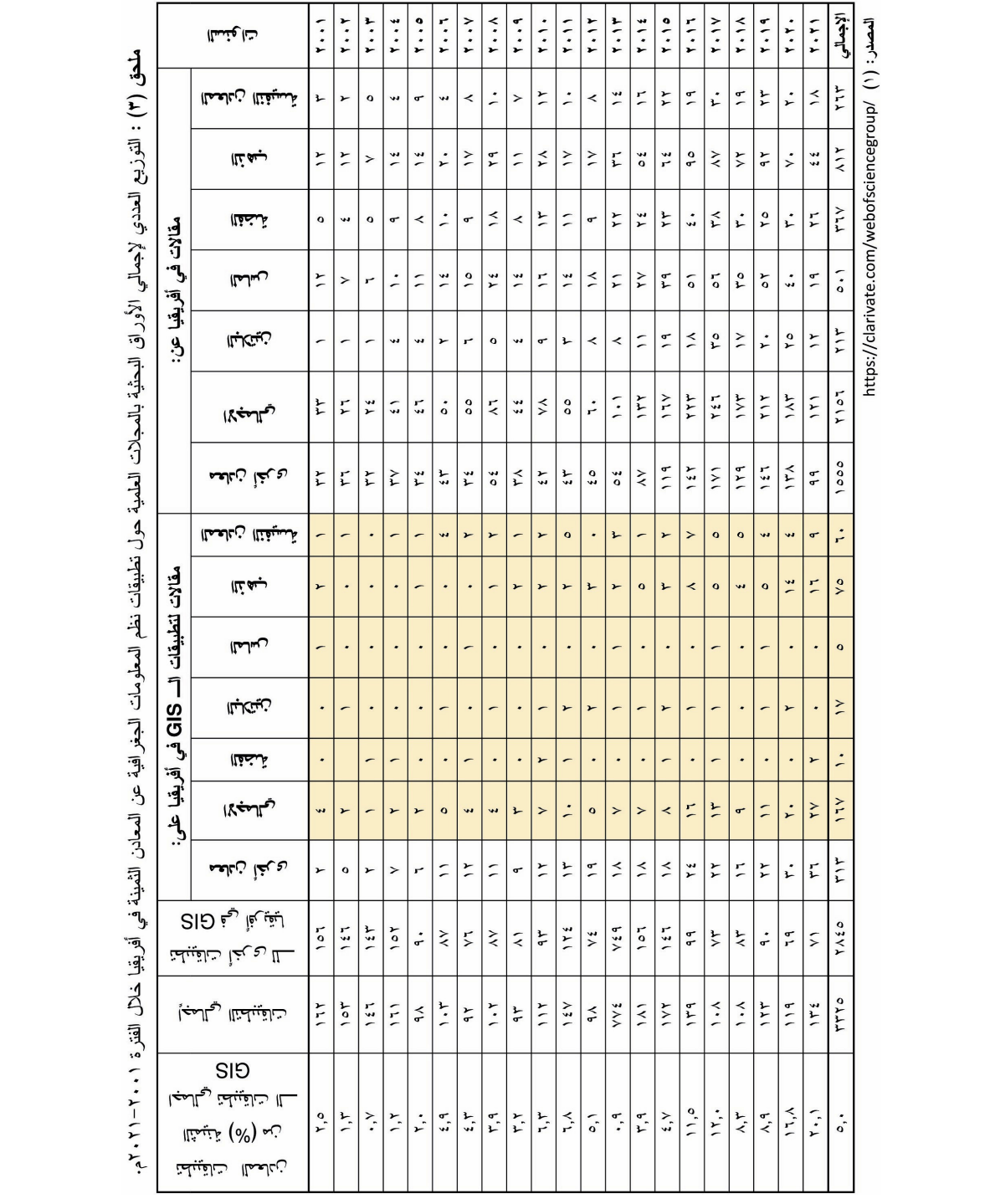

مجلة المجمع العلمي المصري

 $(11)$ 

#### المراجع

أو لا: المراجع العربية.

- ١. ايراهيم، مروان عبد المجيد، ٢٠٠٠م، أسس البحث العلمي لإعداد الرسائل الجامعية، مطبعة الوراق، عمان، الأردن.
- ٢. أبو عيانة، فتحي محمد، والزوكة، محمد خميس، وأبو راضي، فتحي عبد العزيز، ٢٠٠٥م، البحث الجغرافي مناهجه وأساليبه، دار المعرفة الجامعية، الإسكندرية.
- ٣. بكير ، محمد الفتحي، ٢٠١٦م، جغر افية التعدين، دار المعرفة الجامعية، الإسكندرية.
- ٤. توفيق/ محمود، ٢٠١٦م، منهجية البحث العلمي مع التطبيق على البحث الجغرافي، مكتبة الانجلو ، القاهر ة.
- ٥. الجميلي، محمود فاضل، ٢٠٢٠م، الاستشعار عن بُعد وتطبيقاته في علوم الأرض، دار الكتب والوثائق، بغداد، العراق.
- ٦. الغرباوي، رسمي إسماعيل، ١٩٩٦م، أسس الجيولوجيا العامة والتطبيقية، دار المفر دات، الرياض، السعو دية.
- ٧. المعجم الوسيط، ٢٠٠٤م، مجمع اللغة العربية، الإدارة العامة للمعجمات وإحياء النَّراث، الطَّبعة الرَّابعة، مكتبة الشَّرق الأوسط، جمهورية مصـر العربية.
- ٨. سعداوي، ماهر حامد، ٢٠١٩م، التباين المكاني لإنتاج الذهب في جمهورية جنوب أفريقيا–دراسة في الجغرافيا الاقتصادية، العدد التاسع عشر، مجلة الدراسات الإنسانية والادبية، كلية الأداب، جامعة كفر الشيخ.
- ٩. شرف، محمد إبراهيم محمد، ٢٠٠٨م، التحليل المكاني باستخدام نظم المعلومات الجغر افية، دار المعرفة الجامعية، الإسكندرية.
- ١٠. سعودي، محمد عبد الغني، والخضيري محسن أحمد، ١٩٩٢م، الأسس العلمية لكتابة رسائل الماجستير والدكتوراة، مكتبة الانجلو القاهرة.
- ١١. عبد اللاه، عبد الفتاح صديق، ٢٠٠٥م، أسس الصور الجوية والاستشعار عن بُعد، مكتبة الرشد، الرياض، المملكة العربية السعودية.
	- ١٢. عبد الو هاب، سامح، ٢٠١٢م أسس البحث الجغر افي، دار الثقافة العربية، القاهر ة.
- ١٣. عزيز، محمد الخزامـي، ١٩٩٨م، نظم المعلومات الـجغرافية أساسيات وتطبيقات للجغر افيين، منشأة المعار ف بالإسكندر ية.

 $\land\land\lor\$ 

١٤. مشرف، محمد عبد الغني عثمان، ٢٠١٣م، المعجم الجيولوجي المصور، الجزء الخامس، هيئة المساحة الجيولوجية السعودية، المملكة العربية السعودية.

ثانياً: المراجع الأجنبية.

- 1. Ahmed. T.E, Kheiralla. K.M, Ahmed. F.R.A, Saeed. R.A, Alhumyani.H, 2021, Design and Implementation of Multilayer GIS Framework in Natural Resources Management: Red Sea Area, Hindawi, Complexity, Wiley, https://doi.org/10.1155/2021/5597707.
- 2. Baffour.F.A, Daum. T, Birner.R., 2021, Governance challenges of small-scale gold mining in Ghana: Insights from a process net-map study, Land Use Policy, Vol. 102, www.elsevier.com/locate/landusepol.
- 3. Changliang.F, Chen. K, Yang. Q, Chen.J, Wang.J, Liu.J, Xiang, Li. Y, Rajesh, 2021, Mapping gold mineral prospectivity based on weights of evidence method in southeast Asmara, Eritrea, Journal of African Earth Sciences, Vol. 176, https://doi.org/10.1016/j.jafrearsci.2021.104143.
- 4. Emel. J, Plisinski.J, Rogan.J., 2014, Monitoring geomorphic and hydrologic change at mine sites using satellite imagery: The Geita Gold Mine in Tanzania, Applied Geography, Vol. 54, PP. 243-249, www.elsevier.com/locate/apgeog.
- 5. Eric. E, Ambrose. A., 2006, A GIS Application to Mineral Exploration in Ghana – A Case Study of the Ayanfuri Area, American Journal of Earth Sciences.
- 6. ESRI, 2004, What is Arc GIS?, United States of America.
- 7. Gomez.B, Jones.J.P., 2010, Research Methods in Geography A Critical Introduction, Wiley Blackwell, A John Wiley & Sons, Ltd., Publication, United Kingdom.
- 8. Hagag.W, Abdelnasser.A., 2021, High resolution mapping of alteration zones in Daghbag and Bakriya gold occurrences (Central Eastern Desert, Egypt) using field, mineralogical-geochemical, and remote sensing data, Arabian Journal of Geosciences, Vol. 14, https://doi.org/10.1007/s12517-021-07490-9.
- 9. Janisch. P.R, 1986, Gold in South Africa, Journal The South African Institute of Mining and Metallurgy, General Manager, Gold Fields of South Africa Limited, Johannesburg, South African, Vol. 86, No. 8, pp. 273-316.
- 10. Kamal El-Din. G.M, El-Noby. E, Abdelkareem. M, Hamimi.Z., 2021, Using multispectral and radar remote sensing data for geological investigation, Qena-Safaga Shear Zone, Eastern Desert, Egypt, Arabian Journal of Geosciences, Vol. 14, Springer.
- 11. Klüser. L, Banks. J.R, Martynenko. D, Bergemann. C, Brindley. H.E, Holzer. T, 2015, Information content of space-borne hyperspectral infrared observations with respect to mineral dust properties, Remote Sensing of Environment, Vol. 151, pp. 294-309.

(١٨٨)

- 12. Klüser. L, Schepanski. K, 2009, Remote sensing of mineral dust over land with MSG infrared channels: A new Bitemporal Mineral Dust Index, Remote Sensing of Environment, Vol. 113, Issue 9, pp. 1853-1867.
- 13. Lebdioui. A., 2021, Uncovering the high value of neglected minerals: 'Development Minerals' as inputs for industrial development in North Africa, The Extractive Industries and Society, https://doi.org/10.1016/j.exis.2018.09.018.
- 14. Li.H, Frei.M, Altermann. W, 2011,Textural and knowledge-based lithological classification of remote sensing data in Southwestern Prieska sub-basin, Transvaal Supergroup, South Africa, Journal of African Earth Sciences, Vol. 60, pp. 237-246.
- 15. Mbianya. G. N., Ngnotue. T., Wambo. J. D. T., Ganno. S., Pour. A. B., Kenne. P. A., Fossi. D.H., sabelle. D, 2021, Remote sensing satellite-based structural/alteration mapping for gold exploration in the Ketté gold field, Eastern Cameroon, Elsevier, Journal of African Earth Sciences, Vol. 184.
- 16. Muavhi. N, Tessema. A., 2021, Identifcation of potential targets for kimberlite exploration using satellite imagery and map combination approach in the Lesotho Kimberlite Province, Ore Geology Reviews, Vol. 132, www.elsevier.com/locate/oregeorev.
- 17. Murray.S, Torvela.T, Bills.B., 2019, A geostatistical approach to analyzing gold distribution controlled by large-scale fault systems – An example from Côte d'Ivoire, Journal of African Earth Sciences, Vol. 15, PP.351-371, https://doi.org/10.1016/j.jafrearsci.2018.12.019.
- 18. Neingo. P.N, Tholana.T, Nhleko. A.S., 2018, A comparison of three production rate estimation methods on South African platinum mines, Resources Policy, Vol. 56, PP:118-124, www.elsevier.com/locate/resourpol.
- 19. Ngom. N. M, Mbaye. M, Baratoux.B, Baratoux.L, Catry.T, Dessay.N, Faye. G, Sow.E.H, Delaitre. E, 2020, Mapping Artisanal and Small-Scale Gold Mining in Senegal Using Sentinel 2 Data, GeoHealth.
- 20. Qiu. F, Abdelsalam. M, Thakkar. P., 2006, Spectral analysis of ASTER data covering part of the Neoproterozoic Allaqi-Heiani suture, Southern Egypt, Journal of African Earth Sciences, Vol. 44, pp. 169–180,
- 21. Rajesh.H.M., 2004, Application of remote sensing and GIS in mineral resource mapping – An overview, Journal of Mineralogical and Petrological Sciences, Vol. 99, PP. 83-103.
- 22. Saadia. Y, Nedjai. R, Haddouche. O, Boutaleb. A, Chemam. M., 2019, Contribution of GIS in Mineral Exploration through Mineralization Distribution Characterization: Application to Te Sétifen/Hodna Massifs and Te Eastern Saharan Atlas (NE Algeria), Aspects in Mining & Mineral Science, pp. 373-380.
- 23. Salem. S.M, El Sharkawi. b, Z, El-Alfy. Z, Soliman. N.M, Ahmed S.E., 2016, Exploration of gold occurrences in alteration zones at Dungash district, Southeastern Desert of Egypt using ASTER data and geochemical analyses, Journal of African Earth Sciences, Vol. 117, pp. 389-400, www.elsevier.com/locate/jafrearsci.

### (119)

- 24. Sauerwein. T, 2020, Gold mining and development in Côte d'Ivoire: Trajectories, opportunities and oversights, Land Use Policy, Vol. 19, https://doi.org/10.1016/j.landusepol.2019.104323.
- 25. Snapir. B, Simms. D.M, Waine. D.W., 2017, Mapping the expansion of galamsey gold mines in the cocoa growing area of Ghana using optical remote sensing, International Journal of Applied Earth Observation and Geoinformation, Vol.58, PP. 225-233, www.elsevier.com/locate/jag.
- 26. Stylo. M., De Haan. J., Davis. K, 2020, Collecting, managing and translating data into National Action Plans for artisanal and small scale gold mining, Elsevier Ltd, The Extractive Industries and Society, Volume 7, Issue 1, PP.237- 248.
- 27. Tchokpon.K.G Kaki. C, Kourouma. M, Yalo. N., 2020, Detection of goldbearing quartz veins in the meta-sedimentary formation in the North-Eastern Guinea using remote sensing and geophysical exploration, Journal of African Earth Sciences, Vol. 168, www.elsevier.com/locate/jafrearsci.
- 28. Tesfamichael.S.G, Ndlovu. A., 2018, Utility of ASTER and Landsat for quantifying hydrochemical concentrations in abandoned gold mining, Science of the Total Environment, Vol. 618, PP. 1560–1571, www.elsevier.com/locate/scitotenv.
- 29. Tessema. A , N. Nefale. N., Sebake. D, 2012, The use of high-resolution airborne magnetic, ASTER and Landsat 7 ETM+ images for identification of kimberlite pipes in the northwestern Free State Province, South Africa, International Journal of Remote Sensing, Volume 33, Issue 14.
- 30. Thomas. S, 2016, Geological Atlas of Africa, With Notes on Stratigraphy, Tectonics, Economic Geology, Geohazards and Geosites of Each Country, Springer, Nairobi, Kenya, Printed in Germany.
- 31. Traore, M., Wambo, J, D, T., Ndepete, C, P., Tekin, S., Pour, A, B., Muslim, A, M., 2020, Lithological and alteration mineral mapping for alluvial gold exploration in the south east of Birao area, Central African Republic using Landsat-8 Operational Land Imager (OLI) data, Journal of African Earth Sciences, Elsevier, 170, www.elsevier.com/locate/jafrearsci.
- 32. USGS(United States Geological Survey), 2020, Mineral Commodity, U.S. Department of the Interior, USA.
- 33. USGS(United States Geological Survey), 2021, Mineral Commodity, U.S. Department of the Interior, USA.
- 34. Uwiduhaye. J.d, Ngaruye. J.C, Saibi.H., 2021, Defning potential mineral exploration targets from the interpretation of aeromagnetic data in western Rwanda, Ore Geology Reviews, Vol. 128, www.elsevier.com/locate/oregeorev.
- 35. Weng.Q., 2010, Remote Sensing and GIS Integration Theories, Methods, and Applications, Mc Graw Hill, New York.
- 36. Zeinelabdein.K.A.E, El-Nadi.A.H.H, Babiker. I.S., 2020, prospecting for gold mineralization with the use of remote sensing and GIS technology in North Kordofan State, central Sudan, Scientific African, Vol. 10, Elsevier.

### $\left\langle \, ,\, \cdot \, \right\rangle$

37. Zoheir. B, Emam. A, Abd El-Wahed.M. Soliman.N., 2019, Gold endowment in the evolution of the Allaqi-Heiani suture, Egypt: A synthesis of geological, structural, and space-borne imagery data, Ore Geology Reviews, Volume 110.

- http://ips.clarivate.com/cgi-bin/linksj/search.cgi.  $1-$
- $2$ https://clarivate.com/webofsciencegroup/
- https://www.ekb.eg/web/guest/resources?sourcesLang=en.  $3-$
- https://www.resurchify.com/impact/details/21100840951  $4-$
- $5$ https://www.scimagojr.com/journalrank.php?country=IL.
- https://www.scimagojr.com/journalrank.php?openaccess=true&wos=true  $6-$

 $(191)$ 

#### Recent trends in the applications of geographic information systems in the field of prospecting for precious metals in Africa during the Period (2001-2021)

#### ABSTRACT

GIS applications are an essential pillar for many disciplines and spatial or Earth's sciences in general, and geography with its various branches in particular. Exploration for precious metals is one of those applications. Despite the abundant production of precious metals by the African continent countries, its share of the research using GIS and RS techniques and applications in the exploration for these minerals was few. Nevertheless, these researches had a particularly important imprint, in countries where it is difficult to apply field work, especially in hard-to-reach environments in the middle of the continent, or the security situation that prevents it.

This study aims to represent the recent trends in the researches that using the GIS techniques and applications in the field of prospecting for precious metals in the African continent countries during the period 2001- 2021AD, and the Arab journals were devoid of any research papers on the topic of research. All foreign (non Arab) journals from Scopus databases and Web of Science databases included about 288 researches for GIS applications in prospecting for precious metals in Africa. The researcher chose all journals that dealt with the subject during the period 2001-2021, with a total of 167 research papers.

This representation dealt with the numerical and qualitative classification and geographical distribution on the continent level for these researches, as well as the researcher divided that period into several stages in terms of the number and percentage of the collected research according to the development of the programs used. Finally, the evaluation of the applications of GIS to prospecting for precious metals in Africa was done by comparing the African countries producing with the number of researches that were applied to those countries.

The study concluded several results, the most important of which is that gold is the most precious metal in GIS applications research, and RS is the most auxiliary application of GIS in the subject of research, and that African conditions were a forced path to rely on many applications. The study recommended increasing these types of researches on the African continent and increasing financial support for such researches.

Key Words: precious metals, GIS, remote sensing, gold, diamonds, satellite image.

 $\langle 197 \rangle$